**UNIVERSIDADE FEDERAL DE SANTA MARIA CENTRO DE TECNOLOGIA PROGRAMA DE PÓS-GRADUAÇÃO EM ENGENHARIA DE PRODUÇÃO** 

# **USO DE IMAGENS DE SENSORES REMOTOS NA ESTIMATIVA DE CARACTERÍSTICAS DENDROMÉTRICAS DE POVOAMENTOS DE EUCALIPTO**

**DISSERTAÇÃO DE MESTRADO** 

# **GABRIELA CARLA BAUERMANN**

**Santa Maria, RS, Brasil 2008** 

# **Livros Grátis**

http://www.livrosgratis.com.br

Milhares de livros grátis para download.

# **USO DE IMAGENS DE SENSORES REMOTOS NA ESTIMATIVA DE CARACTERÍSTICAS DENDROMÉTRICAS DE POVOAMENTOS DE EUCALIPTO**

**por** 

### **Gabriela Carla Bauermann**

Dissertação apresentada ao Curso de Mestrado do Programa de Pós-Graduação em Engenharia de Produção, Área de Concentração em Tecnologia da Informação, da Universidade Federal de Santa Maria (UFSM, RS) como requisito parcial para obtenção do grau de **Mestre em Engenharia de Produção.**

**Orientador: Dr. José Antônio Trindade Borges da Costa** 

**Santa Maria, RS, Brasil** 

**2008** 

### **Universidade Federal de Santa Maria Centro de Tecnologia Programa de Pós-Graduação em Engenharia de Produção**

A Comissão Examinadora, abaixo assinada, aprova a Dissertação de Mestrado

### **USO DE IMAGENS DE SENSORES REMOTOS NA ESTIMATIVA DE CARACTERÍSTICAS DENDROMÉTRICAS DE POVOAMENTOS DE EUCALIPTO**

elaborada por **Gabriela Carla Bauermann** 

como requisito parcial para a obtenção do grau de **Mestre em Engenharia de Produção**

### **COMISSÃO EXAMINADORA**

**José Antônio Trindade Borges da Costa, Dr.**  (Presidente/Orientador)

**Pedro Roberto de Azambuja Madruga, Dr** (UFSM)

**Adriana Leandra de Assis, Dra.** (Aracruz Celulose S.A.)

Santa Maria, 11 de Agosto de 2008

### **AGRADECIMENTOS**

Aos meus pais, pelo apoio e pelas oportunidades que permitiram que eu chegasse até aqui.

A Marcos Cordeiro d'Ornellas, pelo apoio, orientação e incentivo.

Ao Prof. José Antônio Trindade Borges da Costa, Juca, pela orientação e pelas aulas contagiantes que enriqueceram este trabalho e também meu aprendizado.

À Prof. Liane de Souza Weber, pela ajuda com as informações e materiais mais difíceis de encontrar, e também pela revisão minuciosa do texto final.

Aos demais integrantes do grupo LaCA, pelo apoio, amizade e palpites diversos.

À empresa Aracruz, nas pessoas de Adriana Leandra de Assis e Juliana Gomes, que tornaram possível este trabalho fornecendo os dados das florestas, e que me receberam gentilmente na sede de Guaíba.

À CAPES, pelo investimento feito em mim durante o período em que fui bolsista.

Ao Prof. Odilon Oliveira Ferreira que acreditou neste trabalho antes mesmo dele começar, e me ajudou a encontrar um programa de pós-graduação adequado.

Aos demais professores e funcionários do PPGEP e a todos que, direta ou indiretamente, contribuíram com este trabalho.

### **RESUMO**

Dissertação de Mestrado Programa de Pós-Graduação em Engenharia de Produção Universidade Federal de Santa Maria

### **USO DE IMAGENS DE SENSORES REMOTOS NA ESTIMATIVA DE CARACTERÍSTICAS DENDROMÉTRICAS DE POVOAMENTOS DE EUCALIPTO**

AUTORA: GABRIELA CARLA BAUERMANN ORIENTADOR: DR. JOSÉ ANTÔNIO TRINDADE BORGES DA COSTA Data e Local de Defesa: Santa Maria, 11 de Agosto de 2008.

Sistemas de informação florestal são sistemas integrados utilizados para dar suporte ao planejamento, implementação e monitoramento das atividades do gerenciamento florestal. Além das informações coletadas no campo, os sistemas de geoprocessamento e sensoriamento remoto são ferramentas fundamentais para este tipo de gestão. Um dos objetivos desta dissertação foi desenvolver uma metodologia de análise de dados (de cadastro florestal e extraídos das imagens digitais captadas por sensores remotos) que ampliem a capacidade de geração de informações para o planejamento e controle de operações florestais. Tivemos acesso a bases de dados de inventário e madeira posto-fábrica das florestas da empresa Aracruz localizadas no RS, bem como às imagens geradas pelo satélite CBERS-2. Foram medidas 72 características das imagens das florestas. Após uma análise de correlação, somente 28 foram consideradas próprias para as análises seguintes. A primeira parte do trabalho tratou da forma de organização dos dados, para que pudessem ser correlacionados com as imagens. Um método para reconhecer talhões que já haviam sido colhidos, e um método de correção temporal são necessários para permitir o uso de dados de inventário coletados em datas diferentes relacionados a uma única imagem. A parte seguinte trata de análises de regressão simples e múltipla. Não foi encontrada nenhuma variável capaz de servir como parâmetro único para a estimativa de volume ou idade. Em contrapartida, os modelos de regressão múltipla atingiram coeficientes de correlação de até 99%, enquanto a raiz do quadrado médio do erro atingiu seu melhor resultado com 20m<sup>2</sup>/ha de volume de madeira.

Palavras-chave: sensoriamento remoto; *Eucalyptus sp.*; estimativa de volume de madeira; índice de vegetação.

### **ABSTRACT**

Master Dissertation Production Engineering Graduate Program Federal University of Santa Maria

### **USE OF REMOTE SENSING IMAGES TO ESTIMATE DENDROMETRIC CHARACTERISTICS OF EUCALYPTUS' FORESTS**

AUTHOR: GABRIELA CARLA BAUERMANN ADVISOR: DR. JOSÉ ANTÔNIO TRINDADE BORGES DA COSTA Date and place of the dissertation seminar: Santa Maria, August, 11 of 2008.

The Forest Management Information System is an integrated system which can be used to support the planning, implementation and monitoring of forest management activities. Beyond collected field information, geoprocessing and remote sensing systems are essential for that management type. One of the goals of this dissertation is to develop an analysis methodology for data analysis (from a forestry database and extracted from remotely sensed digital images) that enhance the information generation capability to the forestry planning and operational control. During this work, we had access to forestry databases, inventories and ex works wood volumes provided from Aracruz about forests located in RS, as well as digital images provided by CBERS-2 satellite. We measured 72 characteristics acquired from forestry images. After correlation analysis, only 28 were considered for later analysis. The first part of this work deals with data organization in such a way as to correlate them with the images. A method to identify harvested areas and another for time correlation are needed to allow usage of data collected over two years which is related to only one image. The next part involves simple and multiple regression analysis. We were unable to find a single parameter to estimate volume or age by itself. Conversely, multiple regression models achieved correlation coefficients up to 99% and the root mean squared error was down to 20m<sup>2</sup>/ha of wood volume.

Key words: remote sensing; *Eucalyptus sp.*; wood volume estimate; vegetation index.

# **LISTA DE ILUSTRAÇÕES**

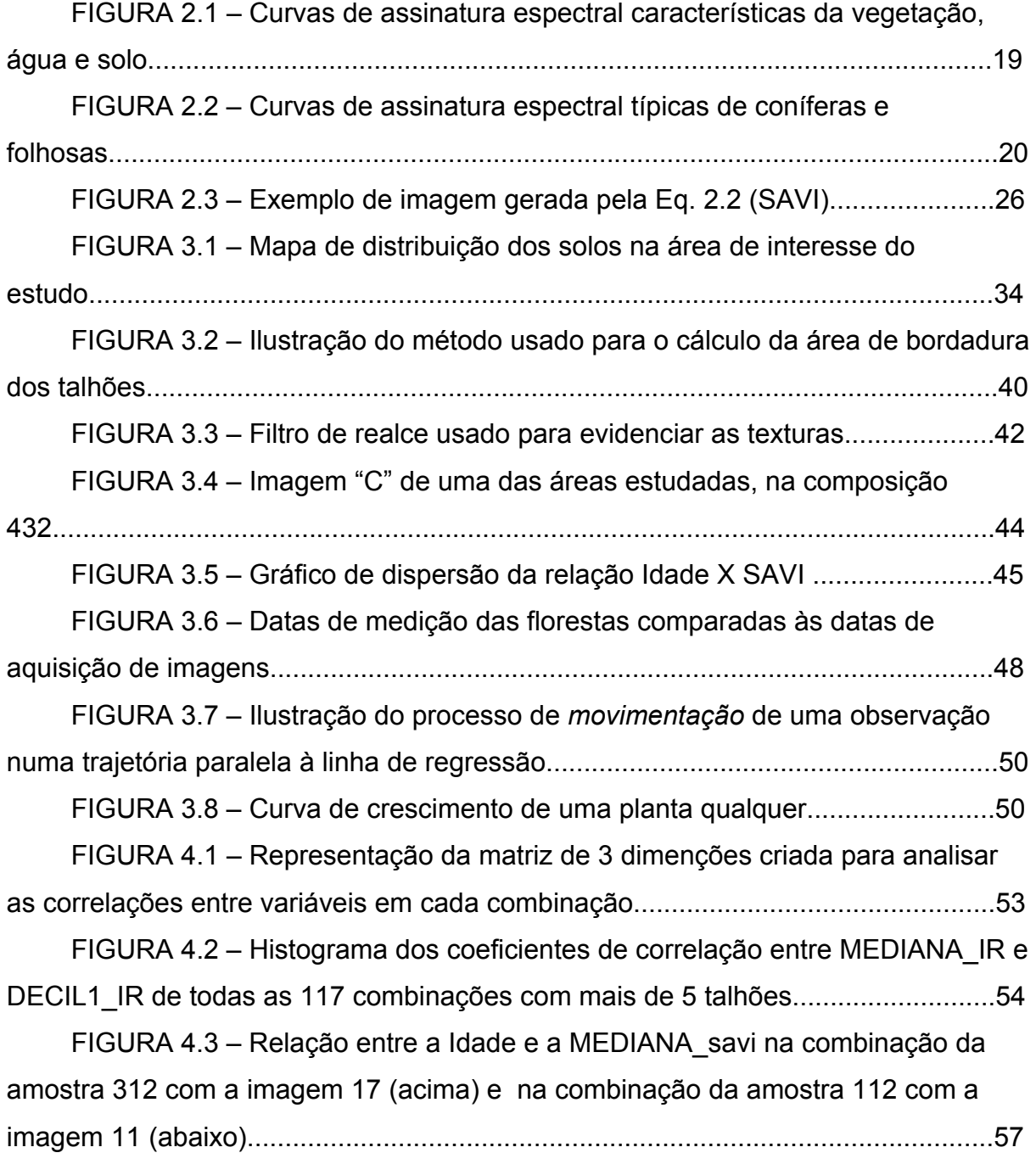

FIGURA 4.4 – Gráfico de dispersão dos dados de SAVI versus idade (combinação da amostra 121 com a imagem 13, com idades até 4 anos) e a curva obtida pelo ajuste por mínimos quadrados da Eq. 4.1...............................................59 FIGURA 4.5 – Gráfico de dispersão da relação entre o número de talhões de cada combinação e o coeficiente de correlação entre SAVI e idade.........................61 FIGURA 4.6 – Gráfico de dispersão da relação entre o número de talhões de cada combinação e o coeficiente angular da regressão entre SAVI e idade.............61 FIGURA 4.7 – Relação entre o número de talhões e o coeficiente de correlação para a relação entre o volume e a MEDIANA\_G.....................................64 FIGURA 4.8 – Comparação entre o volume medido (corrigido como descreve a seção 3.8), o volume estimado por regressão simples da idade e o volume estimado por regressão múltipla................................................................................................68 FIGURA 4.9 – Relação entre o número de talhões e o coeficiente de correlação para os modelos de regressão múltipla calculados e considerados estáveis............70

# **LISTA DE QUADROS**

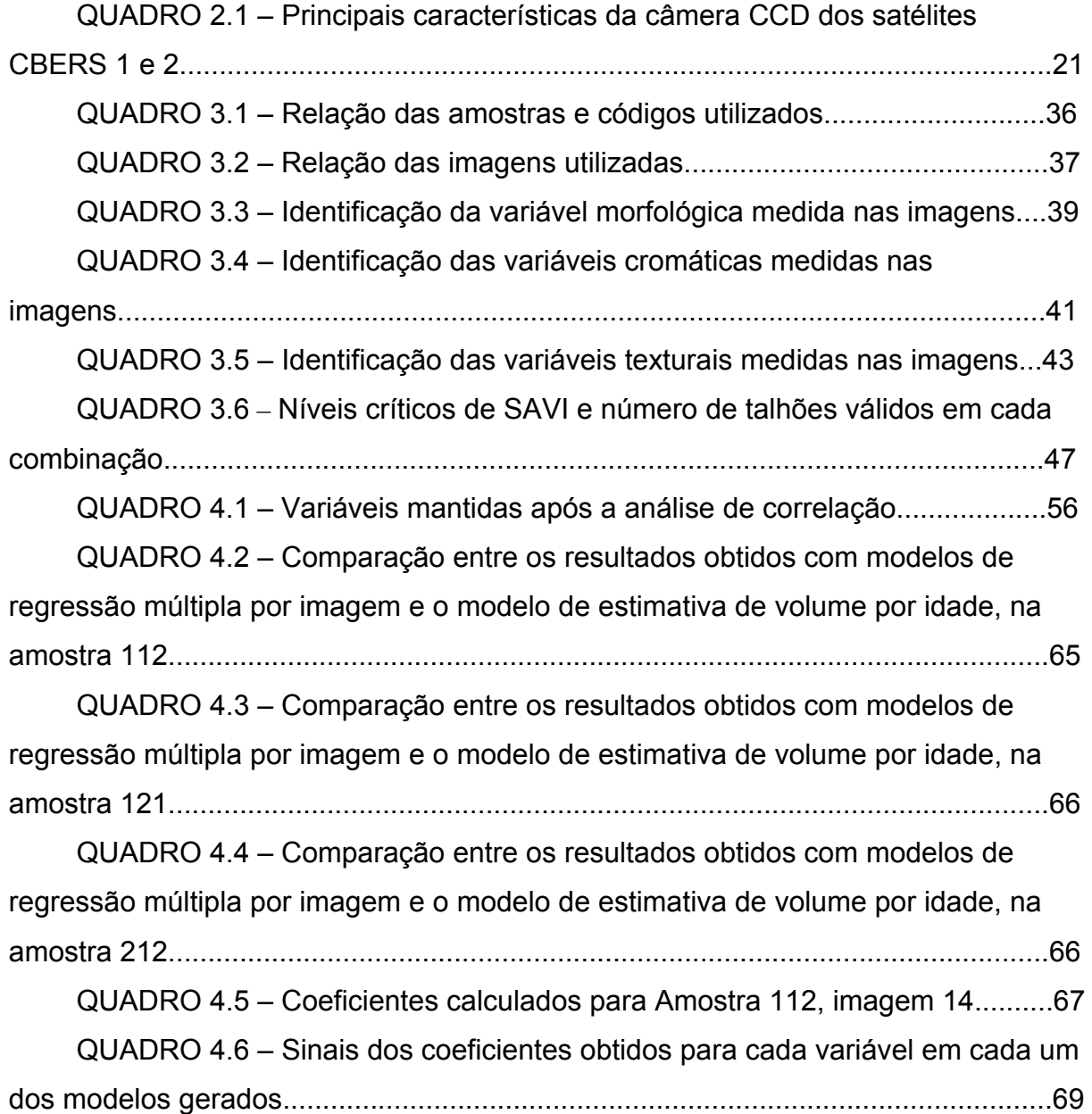

# **LISTA DE EQUAÇÕES**

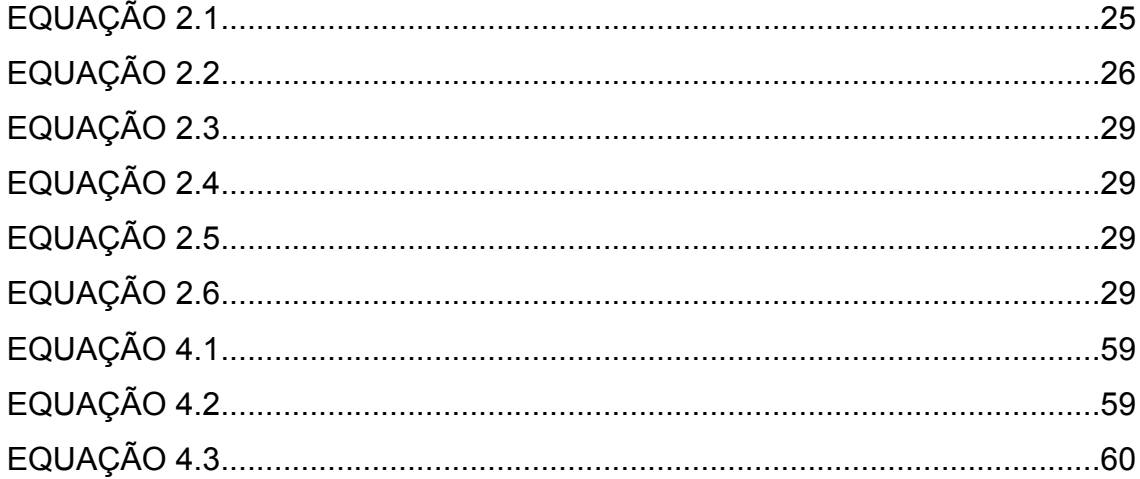

## **LISTA DE TABELAS**

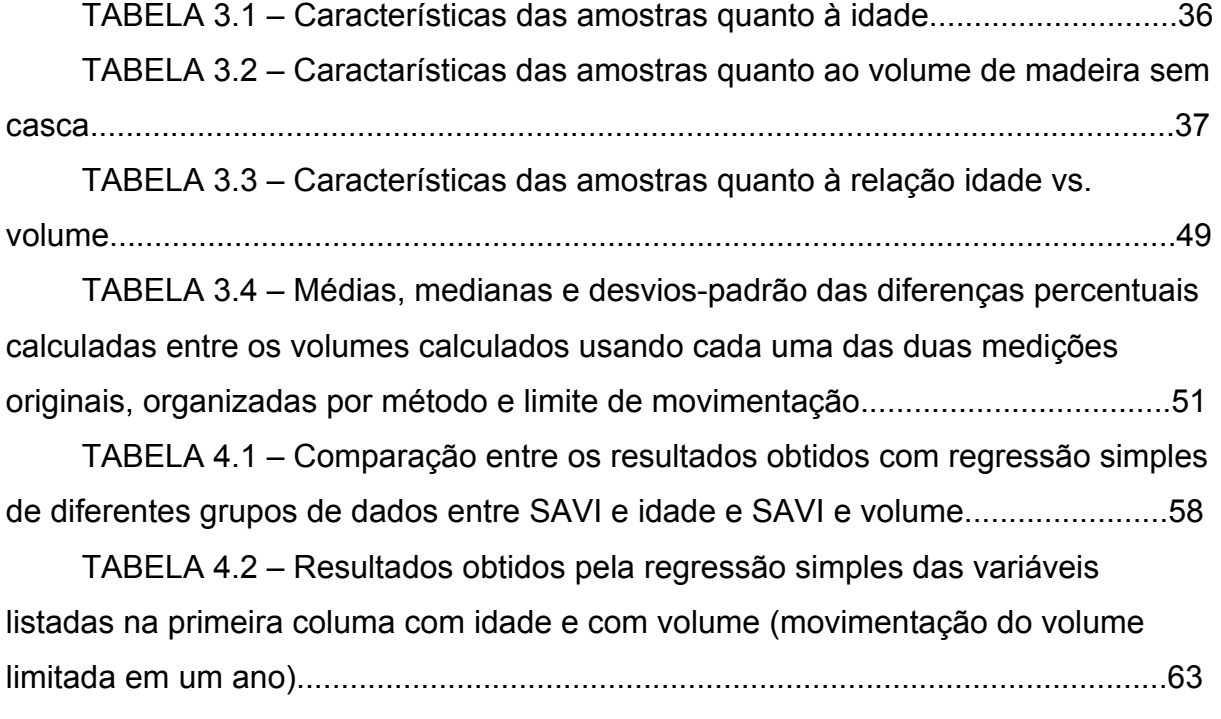

# **SUMÁRIO**

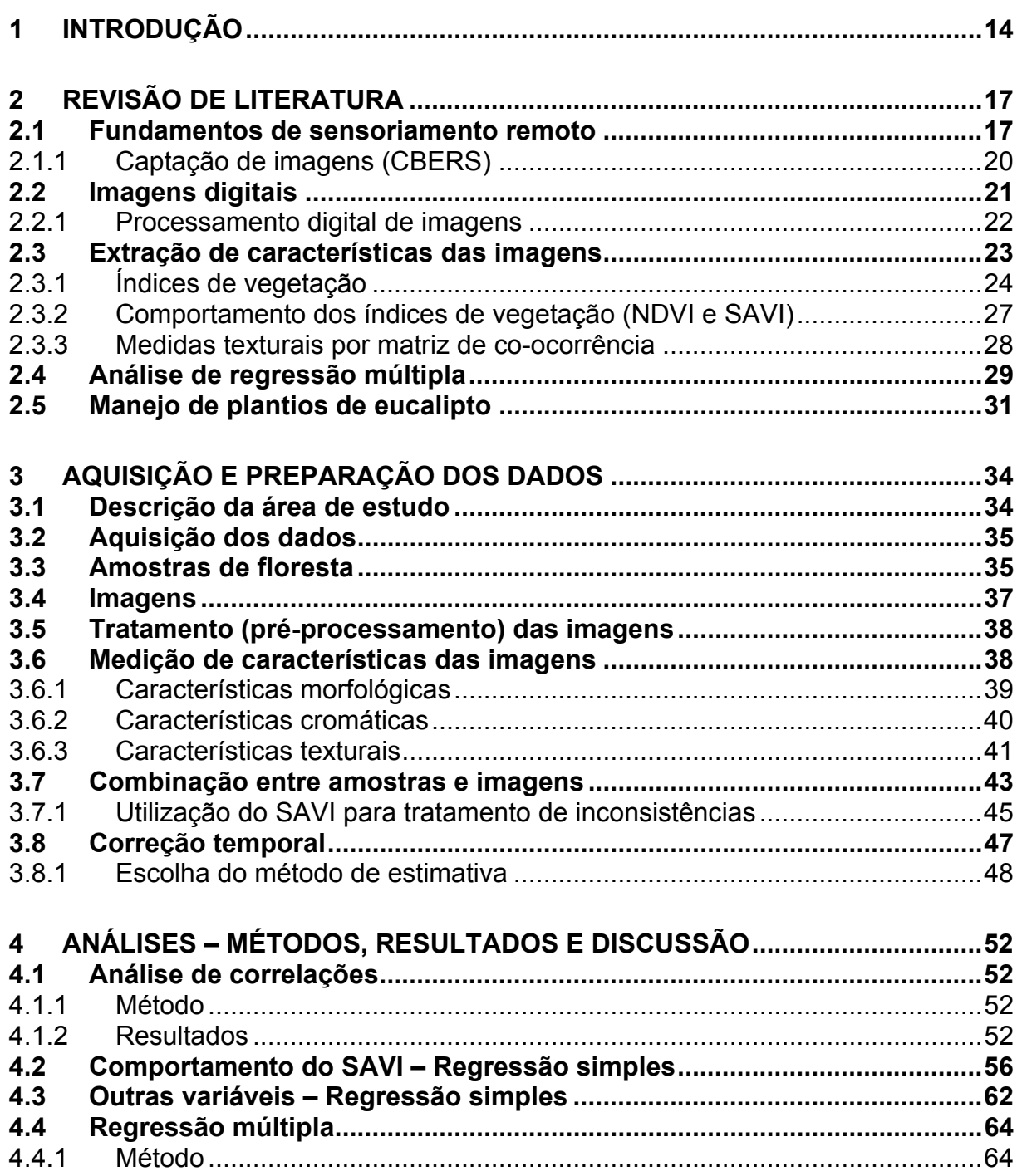

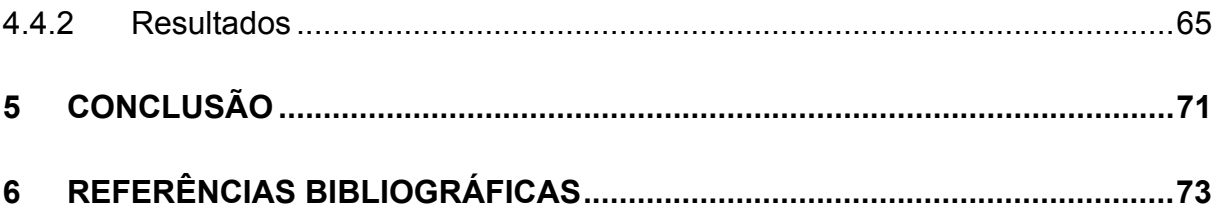

### <span id="page-14-0"></span>**1 INTRODUÇÃO**

Grandes fábricas de celulose, papel ou chapas de fibra de madeira trabalham com áreas de floresta da ordem dos 100 mil hectares ou mais e precisam garantir que haverá florestas em idade de corte para abastecer a fábrica todos os anos. Por isso o planejamento é fundamental, tanto no que diz respeito ao plantio da floresta, quanto às operações necessárias para garantir a boa qualidade e quantidade de madeira. Estas incluem adubação, controle de pragas e monitoramento geral.

O planejamento florestal tem sido caracterizado como uma atividade executada formal ou informalmente pelas empresas, de maneira simples e sem muitos critérios técnicos, buscando, no mínimo, preservar suas condições de sobrevivência (MACHADO e LOPES, 2002). Seu principal objetivo é abordar os fatores técnicos, econômicos, ambientais e ergonômicos que interferem nas operações de plantio, manutenção e colheita da floresta.

Embora mais confiável, o planejamento científico (baseado em dados coletados em sutuações reais) ainda encontra dificuldades de aplicação, especialmente por falta de dados coletados e armazenados adequadamente. Muitas decisões importantes ainda são tomadas com base unicamente na experiência dos dirigentes.

A falta de dados vem sendo suprida pelas empresas desde a década de 90 do século XX, através de bancos de dados voltados para coleta e armazenamento de dados operacionais e cadastro florestal.

De fato, as empresas de base florestal têm investido recursos financeiros consideráveis para melhorar sua competitividade e sustentabilidade perante os mercados nacional e internacional. O principal foco desses investimentos é a redução de custos de produção através de pesquisas, desenvolvimento de novos procedimentos operacionais, da mecanização, da terceirização de processos e da reengenharia (LOPES e MACHADO, 2003).

Neste contexto, as imagens multiespectrais adquiridas por satélites têm sido usadas como auxiliares no monitoramento de florestas. Embora o uso destas imagens, na maior parte das ocasiões, esteja restrito ao mapeamento das áresa de floresta, a informação armazenada por elas vai além da localização geográfica. A quantidade de radiação refletida e emitida por florestas de diferentes características pode permitir o reconhecimento das mesmas, reduzindo a necessidade de coleta de dados diretamente no campo.

Algumas das pesquisas que serão abordadas no Capítulo 2 representam passos na direção de construir técnicas que possam auxiliar nas medições de florestas. As análises de regressão linear simples aparecem em muitos deles (WULDER, 2004; DONOGHUE et al, 2004; XAVIER, 1998), mas possuem a desvantagem de trabalhar com apenas duas variáveis de cada vez, o que limita até mesmo o uso das imagens, que oferecem entre 5 e 7 medidas diferentes só de reflectância<sup>[1](#page-15-0)</sup>, além de mais uma variedade de parâmetros texturais e morfológicos.

Trabalhos realizados no Brasil e no exterior (e. g. Kuokal (2004), Warnecke et al. ([2](#page-15-1)002) e Sousa (1997)) obtiveram algum sucesso<sup>2</sup> em relacionar índices extraídos de imagens de sensores remotos com volume e idade da floresta. No entanto, conforme Sousa (1997) e Xavier (1998), os índices utilizados (desenvolvidos para análise de culturas agrícolas) apresentam problemas de saturação quando aplicados a florestas adultas. Isto, aliado ao fato de considerarem a floresta como um maciço contínuo (o que é verdadeiro para florestas naturais, mas falso para florestas plantadas), ignorando a separação dos talhões e as informações cadastrais conhecidas, demonstra que as chances de sucesso estão longe de ser esgotadas.

O objetivo deste trabalho é desenvolver uma metodologia de análise dos dados (de cadastro florestal e extraídos das imagens digitais captadas por sensores remotos) que ampliem a capacidade de geração de informações para o planejamento e controle de operações florestais.

No que se refere aos dados extraídos das imagens, foram testados tanto métodos que já foram usados para determinação de características dendrométricas florestais (como os índices de vegetação, por exemplo), como métodos oriundos de outras áreas do conhecimento (como medidas texturais por matriz de co-ocorrência).

<u>.</u>

<span id="page-15-0"></span><sup>&</sup>lt;sup>1</sup> Reflectância é a "propriedade de um determinado objeto em refletir a radiação eletromagnética sobre ele incidente"(PONZONI e SHIMABUKURO, 2007, p. 16).

<span id="page-15-1"></span> $2$  Houve correlação entre algumas das características estudadas em algumas amostras, espécies ou clones; em outras não. Os resultados foram melhores em florestas jovens do que em florestas adultas.

Métodos de análise estatística multivariada foram empregados como solução para lidar com o amplo número de variáveis provenientes das análises de imagens.

Este texto destina-se a registrar os procedimentos e resultados obtidos durante o trabalho. Os estudos foram realizados em um ambiente multidisciplinar, o que favoreceu a importação e aplicação de técnicas que, apesar de já documentadas em outras áreas, geralmente não são usadas com os objetivos aqui descritos.

O texto está dividido em cinco capítulos. Após esta Introdução, o Capítulo 2 faz uma revisão bibliográfica dos assuntos abrangidos pelo trabalho, assim como das técnicas utilizadas. O Capítulo 3 trata dos procedimentos utilizados para obter e preparar os dados para as análises, as quais estão descritas no Capítulo 4, juntamente com seus resultados e comentários. O Capítulo 5 conclui o estudo, listando as contribuições mais importantes.

### <span id="page-17-0"></span>**2 REVISÃO DE LITERATURA**

#### **2.1 Fundamentos de sensoriamento remoto**

O sensoriamento remoto é definido de diferentes maneiras por diversos autores, sendo a definição mais usual aquela adotada por Avery e Berlin (1992) e Meneses (2001), como uma técnica para obter informações sobre objetos através de dados coletados por instrumentos que não estejam em contato físico como os objetos investigados.

Outros autores, como Florenzano (2002) e Campbell (1996), preferem restringir o conceito à área de aplicação de monitoramento da superfície terrestre. Para estes, sensoriamento remoto é a tecnologia que permite obter imagens e outros tipos de dados da superfície terrestre através da captação e do registro da energia refletida ou emitida pela superfície.

Três elementos são fundamentais para o funcionamento de um sistema de sensoriamento remoto: objeto de estudo, radiação eletromagnética e um sensor. Dentre as diferentes combinações possíveis são consideradas neste trabalho apenas os sistemas que possuem a superfície terrestre como objeto de estudo, o sol como origem da radiação eletromagnética e utilizam sensores orbitais e multiespectrais.

A princípio, os sensores utilizados podem medir a radiação eletromagnética refletida da superfície da terra em qualquer intervalo de comprimento de onda. No entanto, considerações a respeito da atenuação desta energia pela atmosfera terrestre fazem com que se prefira utilizar apenas alguns intervalos (RICHARDS, 1995).

Ao atravessar a atmosfera terrestre, a radiação solar é atenuada por processos de reflexão, espalhamento e absorção, que são causados por constituintes atmosféricos, partículas dispersas e nuvens. Os gases constituintes da atmosfera absorvem a radiação solar em certos comprimentos de onda, criando regiões do espectro eletromagnético impróprias para o sensoriamento remoto. As nuvens impedem a passagem da radiação solar na porção do espectro eletromagnético onde operam a maioria dos sensores, tornando-se, quando presentes, a maior barreira ao sensoriamento remoto. As regiões para as quais a radiação é menos absorvida na atmosfera, e por isso mais utilizadas pelos sensores, são denominadas janelas atmosféricas (MOREIRA, 2003). A maior parte delas situase entre 0,4 e 12µm, o que inclui as regiões do visível e do infravermelho (RICHARDS, 1995).

A utilidade de cada um desses intervalos está relacionada com as interações entre os alvos (objetos de estudo) e a radiação eletromagnética (RICHARDS, 1995). Nas regiões do espectro visível e do infravermelho, a energia refletida depende de propriedades como pigmentação, umidade e estrutura celular da vegetação, da constituição mineral e umidade dos solos, e da quantidade de sedimentos em reservatórios de água.

Quando a radiação eletromagnética incide sobre a superfície de um material, parte dela é refletida por esta superfície, parte é absorvida e parte pode ser transmitida, caso a matéria possua alguma transparência. Pelo princípio da conservação da energia, a soma desses três componentes (reflectância, absortância e transmitância) é sempre igual, em intensidade, à energia incidente. Os sensores remotos que obtém imagens nas regiões do visível ao infravermelho medem a intensidade da radiação eletromagnética refletida (MENESES, 2001).

Ao utilizar sensoriamento remoto para obter dados sobre a cobertura vegetal de determinada região da superfície terrestre, é importante considerar a interação da radiação eletromagnética com a comunidade de plantas, ou seja, o *dossel vegetativo*. Assim é denominado o conjunto de todas as copas de vegetação numa determinada área, caracterizado pelos seus componentes (parte aérea de todas as plantas), sua organização e sua estrutura. A intensidade da radiação que será refletida para o sensor depende do comprimento de onda da radiação incidente e das características do dossel (MOREIRA, 2003).

A maior parte da radiação eletromagnética (luz) dos intervalos do azul (0,35 a 0,50µm) e do vermelho (0,50 a 0,62µm) é absorvida pela clorofila, enquanto no intervalo do verde (0,62 a 0,70µm) boa parte é refletida. A radiação do infravermelho próximo (0,74 a 1,10µm) é pouco afetada pela clorofila, mas muito influenciada pela estrutura foliar da vegetação alvo. Segundo Szekielda (1988), a reflectância do dossel vegetativo é mais baixa do que a de uma única folha por causa dos processos de atenuação que dependem, entre outros fatores, do ângulo de iluminação, da orientação das folhas e estrutura das copas.

O efeito conjunto destes processos determina a forma das *curvas de assinatura espectral*, as quais representam a fração refletida da radiação incidente em função do comprimento de onda (AVERY E BERLIN, 1992). Na Figura 2.1 são apresentadas as curvas de assinatura espectral típicas para solo, vegetação e água. E na Figura 2.2, são mostradas as diferenças entre as curvas típicas para coníferas e folhosas.

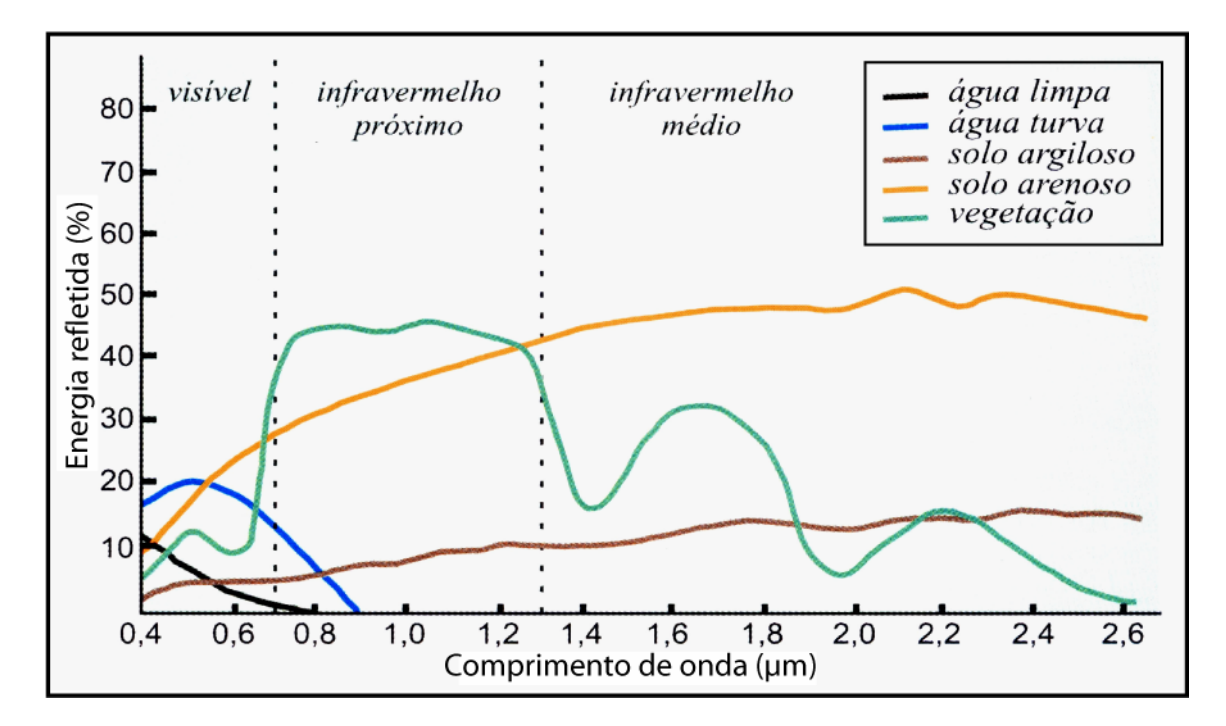

**Figura 2.1 – Curvas de assinatura espectral características da vegetação, água e solo. Adaptado de: Florenzano (2002).** 

<span id="page-20-0"></span>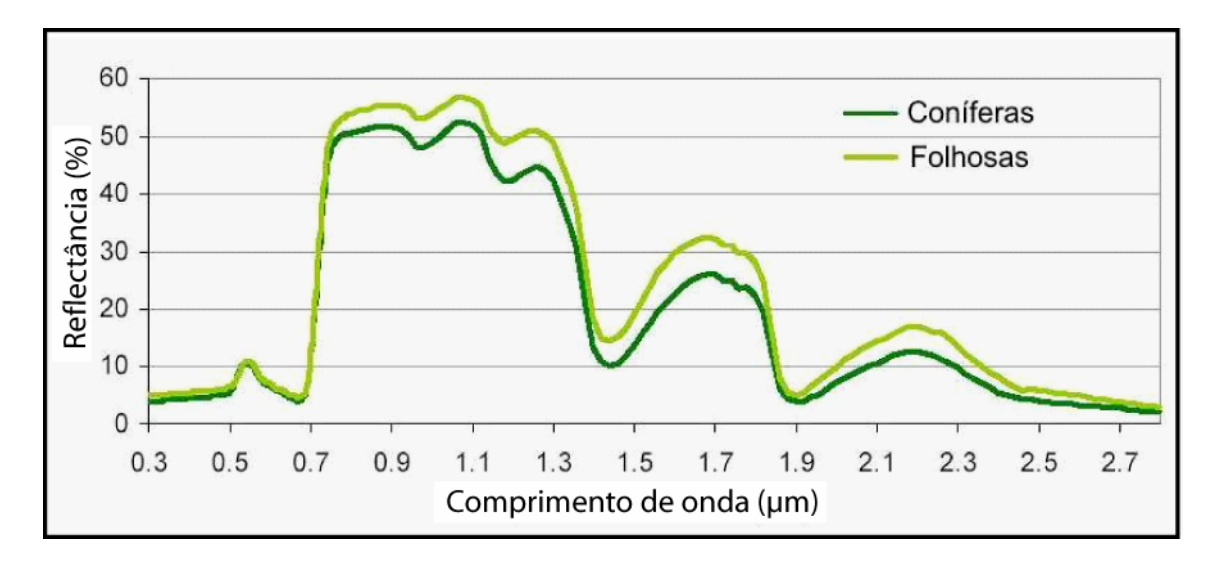

**Figura 2.2 – Curvas de assinatura espectral típicas de coníferas e folhosas. Adaptado de: Kuokal (2004 apud HOOK, 2004).** 

### 2.1.1 Captação de imagens (CBERS)

Nas imagens obtidas por câmeras instaladas em satélites ficam registradas as intensidades de radiação eletromagnética refletida e emitida pelos objetos imageados em diferentes intervalos de comprimento de onda, ou *bandas*. Uma imagem em tons de cinza é adquirida para cada banda. O conjunto de imagens adquiridas em várias bandas forma uma *imagem multiespectral*, que amostra as assinaturas espectrais de cada elemento ou região da área estudada, possibilitando que estes sejam identificados (FLORENZANO, 2002).

Dentre os muitos satélites disponíveis, o CBERS foi escolhido como fonte das imagens usadas neste trabalho. Além dos seus produtos serem distribuídos gratuitamente em território nacional, ele fornece imagens com características similares às dos sensores TM/TM+ do satélite Landsat (WU et al., 2004; VILELA et al., 2005), utilizados em muitos trabalhos que têm florestas como alvo (XAVIER, 1998; KUOKAL, 2004; SOUSA, 1997).

Brasil e China iniciaram em 1988 as negociações para um acordo de cooperação a longo prazo, com o objetivo de lançar dois satélites tecnológicos de sensoriamento remoto, com o compartilhamento de custos e responsabilidades operacionais. O primeiro deles (CBERS-1), foi lançado em 1999, e o segundo

<span id="page-21-0"></span>(CBERS-2), em 2003. Os resultados obtidos foram tão importantes que a parceria foi renovada, e mais três satélites foram previstos (EPIPHANIO, 2005).

Entre os sensores que compõem a chamada *carga útil* do CBERS 1 e 2, está uma Câmera Imageadora de Alta Resolução (CCD), que trabalha em cinco bandas espectrais, cujas principais características técnicas são apresentadas no Quadro 2.1 (EPIPHANIO, 2005).

| <b>Banda</b>     | Resolução espectral (µm) | Resolução espacial* (m) |
|------------------|--------------------------|-------------------------|
| CCD <sub>1</sub> | $0.45 - 0.52$            | 19,5 x 19,5             |
| CCD <sub>2</sub> | $0.52 - 0.59$            | 19,5 x 19,5             |
| CCD <sub>3</sub> | $0,63 - 0,69$            | 19,5 x 19,5             |
| CCD <sub>4</sub> | $0.77 - 0.89$            | 19,5 x 19,5             |
| CCD <sub>5</sub> | $0.51 - 0.73$            | 19,5 x 19,5             |

**Quadro 2.1 – Principais características da câmera CCD dos satélites CBERS 1 e 2 (\* Resolução espacial nominal, podendo variar de acordo com as características do terreno observado). Fonte: Epiphanio (2005).** 

### **2.2 Imagens digitais**

As imagens de sensores remotos, por sua natureza digital, são constituídas por um arranjo de elementos conhecidos como pixels (picture elements) distribuídos na forma de uma malha ou grade, cada um com a sua localização definida por um sistema de coordenadas cartesianas (*X*,*Y*), e cujo conteúdo é um atributo numérico *Z* também chamado de DN (*digital number*, ou número digital), que indica o nível de cinza dessa célula. O DN representa a intensidade da energia eletromagnética refletida ou emitida pelos objetos e medida pelo sensor na região da superfície terrestre mapeada pelo pixel (CRÓSTA, 1992).

Os DN são registrados como uma seqüência de dígitos binários conhecidos como bits. O número de bits, *b*, determina o número de valores de brilho em uma imagem digital, ou seja, sua resolução radiométrica. Uma vez que cada bit admite apenas dois valores, e sendo os bits independentes, a resolução radiométrica é igual a 2<sup>b</sup>. Assim, sendo 0 o menor valor de DN, o seu valor máximo será 2<sup>b</sup>-1. A disponibilidade de bits é determinada pelo projeto do sistema de aquisição, sendo função principalmente da sensibilidade do sensor e da capacidade de registrar e

<span id="page-22-0"></span>transmitir dados (CAMPBELL, 1996). As resoluções radiométricas mais comuns são de 8 e 11 bits/pixel. Quanto maior é a resolução radiométrica, maior é o poder de contraste e de discriminação das imagens.

#### 2.2.1 Processamento digital de imagens

Até o final do século passado, o processamento digital de imagens ainda era entendido por alguns autores como apenas uma etapa que precedia a análise visual das imagens, a qual podia ser bastante útil à fotointerpretação visual (NOVO, 1992; LILLESAND E KIEFER ,1994). A sua função primordial era fornecer ferramentas computacionais para facilitar a identificação e a extração das informações contidas nas imagens (CRÓSTA, 1992), melhorando o aspecto visual de certas feições estruturais para o analista humano e fornecendo outros subsídios para a sua interpretação.

Quase 10 anos depois, a evolução tecnológica dos computadores digitais, bem como o desenvolvimento de novos algoritmos para processamento de sinais bidimensionais, já havia aberto uma ampla variedade de novas possibilidades (SPRING, 1998). Desde então, o processamento digital de imagens tem sido entendido como parte dos sistemas de visão computacionais (SHAPIRO e STOKMAN, 2001). O objetivo destes sistemas, qualquer que seja seu campo de aplicação, é o de tomar decisões úteis em relação a objetos e cenas reais com base em imagens. Dependendo das técnicas utilizadas, especialmente no que se refere à interferência de um ser humano durante os procedimentos realizados, estes sistemas costumam ser classificados em supervisionados (assistidos por decisões humanas) ou não supervisionados (totalmente automáticos), sendo os do primeiro tipo os mais comuns.

As técnicas computacionais empregadas nestes sistemas tentam simular a capacidade de reconhecer padrões do sistema visual humano. Uma grande vantagem do uso do computador para a realização desta tarefa, em relação à interpretação visual, reside na capacidade que estes têm de processar grande volume de informações presentes na imagem (MOREIRA, 2003). No caso de

<span id="page-23-0"></span>avaliação de grandes áreas, o processamento digital pode ser repetido facilmente (CENTENO, 2003).

Os sistemas de visão computacional têm em comum a realização de uma série de etapas, iniciando com o processamento de imagens, e prosseguindo com análise, segmentação e classificação. Em geral distingue-se o processamento da análise de imagens pelos seus resultados. O processamento tem como resultado uma outra imagem, enquanto a análise tem como resultado valores numéricos, os quais são agrupados em vetores de características. A presença de uma ou outra etapa, assim como a ordem em que elas ocorrem varia de sistema para sistema. Aqui serão abordadas apenas as etapas que tiveram importância para a realização do presente trabalho.

### **2.3 Extração de características das imagens**

Extração de características é todo o conjunto de operações de processamento e análise de imagens realizadas com a finalidade de obter valores numéricos que caracterizam as imagens ou partes delas.

Rodenacker e Bengtsson (2003) publicaram um estudo sobre técnicas de extração de características que, embora tenha sido motivado pela pesquisa em citologia, serve como referência para outras aplicações. Nele os autores apresentam um sistema de taxonomia para as características que podem ser extraídas das imagens digitais que usa padrões claros de nomenclatura e definição de características, os quais foram adotados neste trabalho.

As características são agrupadas em quatro grandes categorias, conforme descrevemos a seguir:

a) Características Morfológicas são as medidas da forma dos objetos que compõem a imagem. Elas não levam em conta a intensidade (ou DN) dos pixels e podem ser calculadas sobre imagens binárias que resultam do processamento das imagens multiespectrais.

b) Características Cromáticas são as que descrevem a cor, ou composição espectral da radiação emitida ou refletida dos objetos, quantificada pela intensidade dos pixels em diferentes bandas espectrais. Medidas estatísticas

<span id="page-24-0"></span>das intensidades, como média, mediana, desvio-padrão, e outras, são usadas para caracterizar os pixels pertencentes a cada objeto. Estas características podem ser extraídas diretamente das bandas que compõem as imagens, ou de resultados de operações de processamento, como os índices de vegetação descritos na seção 2.3.1.

c) Características Texturais são medidas que caracterizam a variabilidade local das intensidades dos pixels. Dentre as várias formas de medir texturas, os métodos que utilizam a de matriz de co-ocorrência foram escolhidos para aplicação neste estudo, e são tratados de forma mais aprofundada na Seção 2.3.3.

d) Características Estruturais ou Contextuais descrevem a relação entre um ou mais objetos que compõem a imagem. Este grupo não foi utilizado neste estudo.

As características que aparecem com mais freqüência em sensoriamento remoto são as cromáticas, como os índices de vegetação usados nos trabalhos de Souza (1997) e Xavier (1998).

### 2.3.1 Índices de vegetação

Os índices de vegetação são operações aritméticas entre bandas espectrais de uma imagem de sensoriamento remoto. Eles podem ser calculados a partir de dados dos valores de radiância, reflectância ou diretamente dos números digitais das imagens. No entanto, para uma mesma condição de superfície, os resultados de cada uma destas variações do cálculo serão diferentes. Usando os números digitais, os valores obtidos determinam a capacidade de distinção entre tipos e/ou condições de vegetação em termos relativos, e não absolutos.

Os primeiros índices de vegetação, como o Índice de Vegetação por Diferença Normalizada (NDVI, do inglês *Normalized Difference Vegetation Index*), de 1974, exploraram o comportamento espectral da vegetação nas regiões do vermelho e do infravermelho próximo. Enquanto na primeira a reflexão é baixa, na segunda, ela é relativamente mais alta na vegetação do que nas outras superfícies. Mais recentemente, na década de 1990, passou-se a considerar o uso do infravermelho médio no lugar do vermelho, para corrigir o problema de saturação destes índices em condições de vegetação mais densa, gerando índices de melhor qualidade para alguns usos específicos. No entanto, estes últimos não podem ser produzidos com imagens do CBERS-2, porque este satélite não possui sensores para bandas espectrais na região do infravermelho médio.

No presente trabalho foram usados os índices NDVI e SAVI, cujas principais características passamos a descrever a seguir.

O NDVI foi definido de modo a explorar o fato de que o dossel vegetativo absorve fortemente a radiação espectral da região do vermelho (devido à presença de clorofilas e carotenos) e reflete intensamente na região do infravermelho próximo, como efeito de características estruturais das copas. Este índice é calculado como a razão entre a diferença e a soma das medidas nos canais infravermelho próximo, *IV,* e vermelho, *V,* conforme a equação

$$
NDVI = \frac{IV - V}{IV + V} \quad , \tag{2.1}
$$

onde, no presente trabalho, a medida utilizada foi o número digital, obtido diretamente das imagens capturadas pela CCD.

O NDVI tem sido amplamente utilizado para classificação de vegetação em imagens por oferecer bons contrastes em relação a outros elementos da paisagem. Além disso, vários trabalhos já demonstraram haver correlação entre o NDVI e parâmetros quantitativos, qualitativos e fisiológicos de culturas agrícolas e florestas, entre elas idade (florestas), capacidade fotossintética e índice de área foliar. Entretanto, há algumas limitações para o uso direto do NDVI como estimador de características da vegetação. A primeira delas é a saturação do índice para biomassas altas. Outra limitação é a influência de outros fatores no resultado, como características dos sensores, propriedades da atmosfera e solo. A contribuição atmosférica é importante porque afeta mais as bandas do visível do que as do infravermelho, mas pode ser desprezada quando são comparadas regiões de uma mesma cena e data.

Para minimizar o efeito do solo sobre a resposta da vegetação, Huete (1998) propôs um novo índice com base no NDVI, o SAVI: Índice de vegetação Ajustado para Influência do Solo (do inglês *Soil-adjusted vegetation índex*). Ao NDVI foi adicionado um fator L, variando de 0 a 1 de acordo com o grau de cobertura do solo pela vegetação. Quando a densidade da vegetação é de até 30%, não há vegetação suficiente para influenciar na resposta espectral, e a curva de resposta obtida é muito próxima da curva de solo exposto. Nos graus de cobertura próximos ao de 50%, a curva de vegetação predomina, mas é mais sensível a solos escuros, que tendem a aumentar o índice (NDVI). Se a densidade é mais alta, não há sinais de solo significativos na composição do índice.

O SAVI é calculado pela expressão

$$
SAVI = \left(\frac{IV-V}{IV+V+L}\right) * (1+L) \quad , \tag{2.2}
$$

onde *IV* é o número digital obtido na imagem do infravermelho próximo, *V* é o número digital obtido da imagem da banda do vermelho e *L* é o fator de cobertura do solo. A Figura 2.3 ilustra o resultado desta operação.

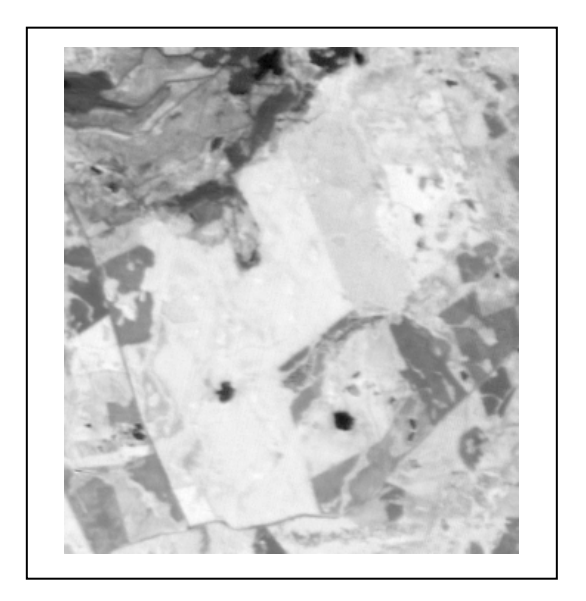

**Figura 2.3 – Exemplo de imagem gerada pela Eq. 2.2 (SAVI).** 

Apesar de ter sido desenvolvido e testado inicialmente só para culturas agrícolas, o SAVI vem sendo utilizado para florestas por autores como Xavier (1998) e Sousa (1997), obtendo resultados que serão discutidos a seguir.

Boas revisões teóricas sobre estes e outros índices de vegetação podem ser encontradas em Sousa (1997), Xavier (1998), Bronge (2004) e Santos (2005).

#### <span id="page-27-0"></span>2.3.2 Comportamento dos índices de vegetação (NDVI e SAVI)

Dentre as características de florestas que mais aparecem comparadas aos índices de vegetação em trabalhos científicos estão a idade e o IAF (Índice de Área Foliar). Este último é uma grandeza adimensional, definida como a área foliar integrada do dossel por unidade de superfície projetada no solo (XAVIER, 2002). Um trabalho de revisão sobre IAF e métodos de medição foi publicado por Brèda (2003).

Bronge (2004) revisou alguns aspectos do comportamento de índices de vegetação em comparação com características biológicas e encontrou que, em culturas agrícolas, a curva NDVI x IAF é assíntota, com saturação do NDVI no nível de IAF entre 2 e 6. Para florestas de coníferas o NDVI calculado a partir dos sensores do Landsat não demonstra saturação porque a cobertura do solo, em geral, não é completa. No intervalo usual de IAF para coníferas, de 1 a 5, a relação com NDVI é linear, tornando-se menos sensível acima destes valores e passando a decrescer em IAFs mais altos por causa da crescente reflectância do infravermelho em copas complexas dos povoamentos maduros. Para florestas temperadas, foram encontrados resultados semelhantes aos de coníferas, porém com saturação perto de IAF 10.

O mesmo autor ressalta também que o NDVI tende a valores mais baixos em florestas, quando comparadas a culturas agrícolas de IAF similar, por causa de troncos e galhos, que tendem a diminuir o espalhamento do infravermelho. E conclui que o IAF pode ser estimado por índices de vegetação apenas quando a copa permite alguma iluminação do solo e as propriedades ópticas deste solo diferem das propriedades do dossel vegetativo.

Amaral et al. (1996) encontraram tendência logarítmica na relação entre NDVI e idade, em florestas de regeneração secundária na Amazônia, com coeficiente de correlação ( $R^2$ ) na ordem de 90%. Encontraram também tendência linear na relação entre NDVI e área basal com coeficientes de correlação entre 77 e 90%.

Xavier (1998) pesquisou estas relações em florestas de Eucaliptos da Aracruz no Espírito Santo. O autor analisou 5 clones em primeira rotação e 4 em segunda rotação, obtendo relação linear inversa entre SAVI (e NDVI) e IAF, para IAFs entre 1,5 e 4,5. As idades estavam entre 1 e 6,3 anos, e também apresentaram relação <span id="page-28-0"></span>linear inversa com SAVI para seis dos nove clones analisados. Foram analisados entre 7 e 26 talhões para cada material genético.

Neste mesmo estudo, o SAVI foi considerado uma das melhores variáveis para estimativa de IAF, sendo que os cálculos realizados com L = 0,25, 0,5 e 0,75 foram equivalentes no nível de confiança de 95%. O diâmetro à altura do peito (DAP) e a altura também apresentaram relação linear inversa com SAVI em alguns dos clones analisados.

Em um estudo que pretendia identificar modificações em índices de vegetação após desbastes de florestas de pínus, Sousa (1997) concluiu que valores de NDVI permaneciam estagnados. O autor atribuiu esse comportamento ao fato de estar trabalhando com florestas adultas que provavelmente tinham seus índices já saturados. Ainda assim, o trabalho propõe a continuidade dos estudos utilizando florestas mais jovens e/ou outros índices.

Este último estudo discorda da informação levantada por Bronge (2004) de que a relação seria linear para coníferas de IAF entre 1 e 5. No trabalho de Sousa (1997), o IAF encontrado ficou entre 2,7 e 5,3 nos 37 talhões estudados.

Rondeaux et al. (1996) simularam as variações nos índices de vegetação de acordo com o solo, e concluíram que este tem mais interferência no NDVI do que no SAVI.

#### 2.3.3 Medidas texturais por matriz de co-ocorrência

Sabino et al. (2004) usaram a matriz de co-ocorrência para extrair características de células sanguíneas. Segundo os autores, matrizes de coocorrência de níveis de cinza (*Gray Level Coocurrence Matrices* – GLCM) são funções de distribuição de probabilidades conjuntas de ocorrência dos atributos de pares de pixels separados por uma determinada distância em uma direção fixa sobre uma imagem em tons de cinza. No trabalho em questão, a distância entre os pixels foi fixada em um pixel e uma GLCM isotrópica foi construída como resultado das médias combinadas das matrizes correspondentes a cada direção com sua matriz transposta.

<span id="page-29-0"></span>A partir desta matriz são calculados parâmetros que representam a distribuição dos valores das probabilidades de co-ocorrência. Dentre os parâmetros encontrados na literatura, três foram selecionados para serem usados no presente trabalho, a saber, Energia, Entropia e Inércia, que são definidos como

Inercia = 
$$
\sum_{i,j=0}^{n-1} p_{i,j} (i-j)^2
$$
, (2.3)

Energia = 
$$
\sum_{i,j=0}^{n-1} (p_{i,j})^2
$$
, (2.4)

$$
Entropy = -\sum_{i,j=0}^{n-1} p_{i,j} \left( \log p_{i,j} \right) \quad . \tag{2.5}
$$

Em sensoriamento remoto, o uso de texturas é mais difundido como parâmetro de classificação, como sugerem Bartels et al. (2005) e Bruce et al. (2002). No presente trabalho as medidas de textura foram utilizadas como características para a comparação com dados de campo.

### **2.4 Análise de regressão múltipla**

"Regressão múltipla é a técnica utilizada para estimar valores de uma variável dependente Y com base nos valores de várias variáveis independentes  $X_i$ s." (HARRIS, 2001). A regressão linear múltipla é uma extensão da regressão linear simples para um número ilimitado de variáveis independentes. Um modelo linear é descrito pela equação

$$
Y_i = \beta_0 + \beta_1 X_{i,1} + \beta_2 X_{i,2} + \dots + \beta_m X_{i,m} + \varepsilon_i ,
$$
 (2.6)

onde *Yi* é o valor da ocorrência *i* da variável dependente, *Xij* é o valor da ocorrência *i* da variável independente *Xj* , *β<sup>j</sup>* é o coeficiente de regressão, isto é, o *peso* aplicado à variável independente *Xj* na equação de regressão para a estimativa de *Y* a partir dos *Xjs* , ε*i* é o valor residual, ou seja, a diferença entre o valor real de *Y* e sua estimativa.

A determinação dos coeficientes pode ser feita pelo critério dos mínimos quadrados, onde se minimiza a soma dos quadrados das diferenças entre os valores de *Y* e suas estimativas, ou pelo critério da máxima correlação, que procura maximizar o coeficiente de correlação.

A construção de um modelo inicia com a escolha das variáveis independentes. São quatro as principais técnicas utilizadas para este fim. A primeira delas consiste em computar todas as regressões possíveis e ordená-las segundo um critério, que pode ser o valor do coeficiente de correlação, do erro médio residual ou da estatística de Mallows, *Cp*. Esta técnica só é eficiente quando se trabalha com poucas variáveis (MIKET, [200-]).

A técnica de *Forward Selection* (que pode ser traduzida como seleção aditiva) propõe que se inicie o modelo com a variável que produz o melhor resultado no teste de significância entre todos os modelos de uma variável. Para incluir a segunda variável aplica-se o mesmo teste de significância ao modelo de duas variáveis resultante da inclusão de cada uma das demais variáveis, e escolhe-se aquela que produz o melhor resultado. O processo é repetido para a inclusão de mais variáveis até que não haja mais variáveis com nível de significância compatível com o escolhido para o experimento.

O método *Backward Elimination* (eliminação) funciona no sentido contrário. O modelo inicia com todas as variáveis. Um teste de significância é aplicado e retira-se a variável que tiver o pior desempenho. O processo se repete até que todas as variáveis estejam dentro do nível de significância proposto.

O método de *Stepwise Regression* (regressão passo a passo) é uma combinação dos dois últimos. Ele inicia sem nenhuma variável e inclui primeiro a variável de melhor desempenho no teste de significância. Sempre que houver variáveis no modelo, elas são testadas e, se houver alguma variável fora do nível de significância estabelecido, deve ser retirada. Sempre que houver variáveis fora do modelo, o teste é aplicado e a variável de melhor resultado é adicionada ao modelo. O mesmo processo se repete até que não haja variáveis insignificantes dentro do modelo, ou significantes fora.

#### <span id="page-31-0"></span>**2.5 Manejo de plantios de eucalipto**

No Brasil, o cultivo de eucaliptos teve início em 1911, no estado de São Paulo. Após diversos estudos experimentais, nos quais teve grande importância o trabalho do silvicultor Navarro de Andrade, somente algumas das espécies iniciais permaneceram e são utilizadas para plantios em larga escala. Segundo Shumacker et al. (2005), o cultivo deste gênero assumiu sua importância econômica por duas razões. A primeira foi a facilidade de adaptação das diferentes espécies às mais variadas condições edafo-climáticas, mesmo a importantes deficiências de nutrientes. A segunda razão foi a sua multiplicidade de usos, que vai desde fonte energética (lenha, carvão) passando pela construção civil, indústrias de compensado e de papel, até o aproveitamento da casca para extração de tanino e das folhas para óleos essenciais.

Para a produção de celulose, destacam-se as espécies *E. grandis*, *E. saligna* e *E. alba*, entre outras. A decisão de qual espécie cultivar sempre considera os dois aspectos: a aptidão para o uso que se pretende, e a compatibilidade com as condições edafo-climáticas do local do plantio (SHUMACKER et al. 2005).

A colheita de madeira para uso em produção de celulose ou chapas de fibra, aglomerado e MDF é realizada a partir dos 6 anos de idade, podendo ser postergada em função da condição da floresta ou da previsão de consumo de madeira. Nas florestas destinadas aos usos acima mencionados, realiza-se o corte raso, ou seja, colheita de toda a floresta (SHUMACKER et al. 2005).

No que se refere à quantidade de madeira e área envolvidas, Shumacker et al. (2005) estimam que a média de produção de um hectare de eucaliptos fica entre 250 e 400m<sup>3</sup>, e que 330m<sup>3</sup> de madeira produzem cerca de 48 toneladas de celulose.

Algumas informações úteis para o planejamento e gerenciamento florestal são coletadas na ocasião da implantação da floresta. Exemplos são as áreas dos talhões $^3$  $^3$ , espécies plantadas, espaçamento e data de plantio. A coleta destes dados, agrupados pelo termo *dados cadastrais,* sendo incluída no processo de implantação da floresta, não representa custo adicional*.* Entretanto, os dados cadastrais isoladamente não permitem determinar a quantidade de madeira disponível ao final

<span id="page-31-1"></span> 3 Talhão (ou Quadra) é a menor unidade administrativa da floresta.

do ciclo de crescimento, o que é fundamental para planejar a entrega de madeira e prever custos de colheita e transporte (SENE, 2004; BARBIERI et al., 2004; POSSAMAI et al., 2003; PACCOLA, 2003; MARTINI E SILVA, 2002). Para este fim, as empresas realizam inventários florestais (anuais ou bianuais), determinando volume, altura, número de árvores e sanidade da floresta, ao longo do ciclo de desenvolvimento. Esta operação tem um custo próprio, que depende principalmente da intensidade amostral. Em geral, quanto maior a precisão nos resultados, maior o custo (NETTO e BRENA, 1997).

Netto e Brena (1997, p.6) definem este procedimento como "uma atividade que visa obter informações quantitativas e qualitativas dos recursos florestais existentes um uma área pré-especificada." Já Avery e Burkhart (1994) incluem na sua definição as principais limitações da atividade: tempo e dinheiro.

> Inventário Florestal é uma atividade que usualmente objetiva determinar, com a maior precisão que o tempo e os recursos disponíveis permitirem, o volume (ou o valor) de árvores em pé em uma determinada área. Atender este objetivo requer (1) uma estimativa da área da floresta e (2) a medição de todas ou de uma amostra das árvores desta área. (AVERY E BURKHART, 1994, p.185). Tradução livre.

O aproveitamento dos dados disponíveis nos sistemas de informação, visando aumentar o grau de administração científica, envolve o desenvolvimento de algoritmos combinados com técnicas de pesquisa operacional (LOPES e MACHADO, 2003). Uma lista de exemplos organizada por Thompson (1997) vai desde de análises de custos e produtividade até planejamento de cabos aéreos e algoritmos de percurso mínimo para veículos de transporte.

As imagens captadas por sensores remotos podem representar uma opção à alta demanda por coleta de dados a campo.

Embora se saiba que há diferenças de reflectância em florestas de espécies, densidades e estágios de desenvolvimento diferentes (FLORENZANO, 2002; AVERY E BERLIN, 1992), não há um modelo de estimativa destes parâmetros a partir de imagens de sensoriamento remoto que possa ser utilizado, na prática, em florestas plantadas. Um modelo que atenda esta necessidade deve considerar as muitas informações disponíveis, como dados cadastrais e as características das florestas conforme aparecem nas imagens.

Esforços no sentido de estimar características dendrométricas de florestas através de imagens aparecem em trabalhos recentes como o de Wulder et al. (2004) que, usando segmentação de imagens e equações de regressão, conseguiram estimar a idade da regeneração de *Pinus spp* com precisão de 2,5 a 3 anos.

Outro trabalho recente, de Desclée et al. (2006), procurou detectar mudanças em florestas utilizando métodos de estatística multivariada, mais adequados para a geração de modelos que combinam mais de duas variáveis. O método desenvolvido por estes pesquisadores foi capaz de detectar mudanças com exatidão geral de mais de 90%.

# <span id="page-34-0"></span>**3 AQUISIÇÃO E PREPARAÇÃO DOS DADOS**

### **3.1 Descrição da área de estudo**

As áreas pertencentes à Aracruz Celulose S.A. no Estado do Rio Grande do Sul estão localizadas entre as coordenadas 30°30' e 31° de latitude Sul e entre 51° e 53° de longitude Oeste.

A Figura 3.1 ilustra a distribuição dos tipos de solo e terreno na região em que se localizam as áreas de floresta estudadas.

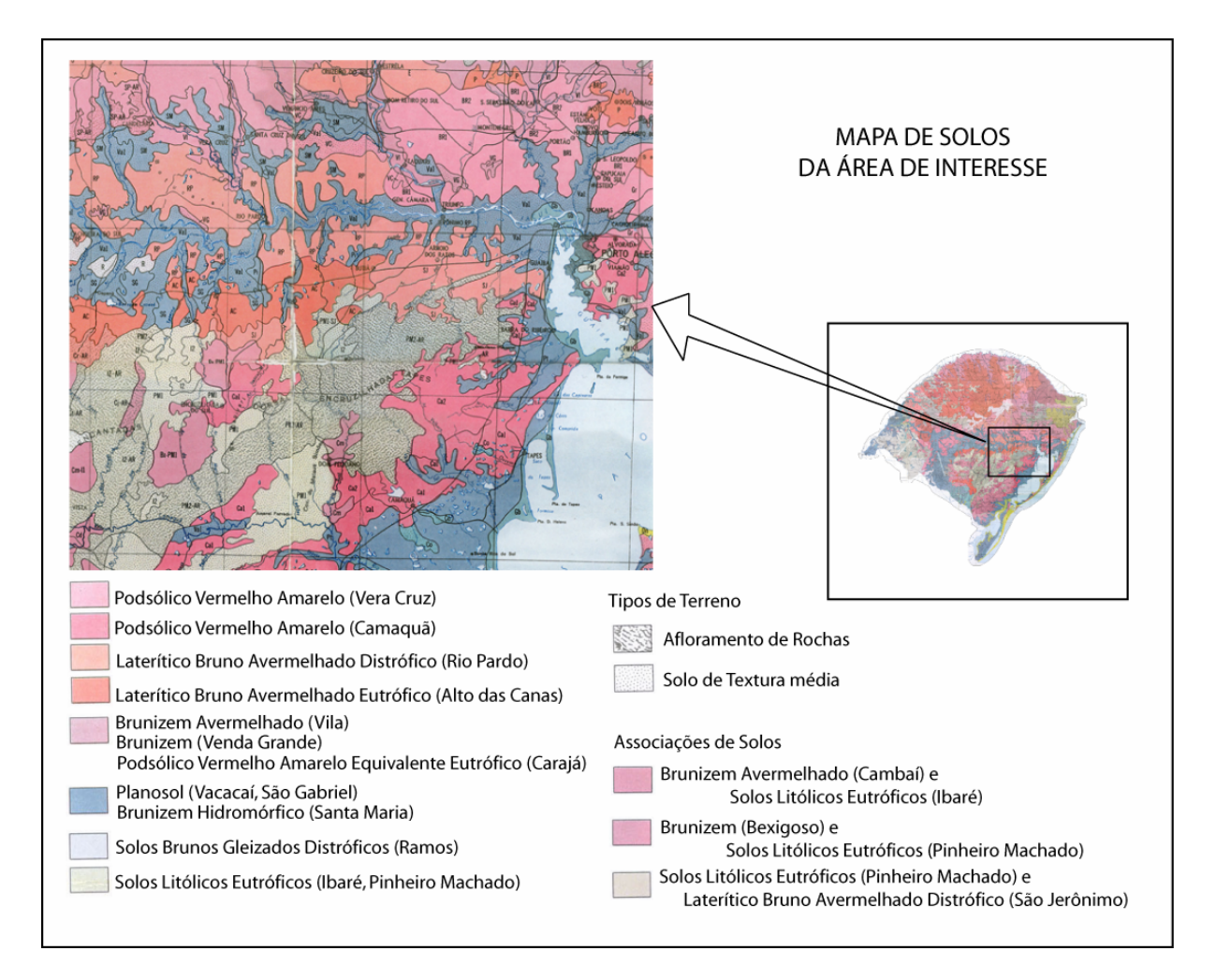

**Figura 3.1 – Mapa de distribuição dos solos na área de interesse do estudo. Adaptado de: Levantamento (1970).** 

<span id="page-35-0"></span>Pela classificação de Köppen-Geiger, o clima é Temperado Úmido, com verões quentes – Cfa. As chuvas são bem distribuídas ao longo do ano, e há geada nos meses de inverno.

A escolha das áreas para o estudo baseou-se, principalmente na existência de informações de cadastro e inventário florestal, especialmente a existência de dados de volume de madeira, e na sua disponibilização pela empresa.

As amostras foram compostas por mais de 11 mil ha de florestas, localizados em 73 fazendas dispersas por uma grande região do RS, que vai de Viamão até Cachoeira do Sul.

### **3.2 Aquisição dos dados**

Os dados de cadastro e inventário florestal referentes a 2005 e 2006 foram cedidos pela empresa Aracruz em Janeiro de 2007.

As imagens captadas pela câmera CCD do CBERS-2 foram adquiridas a partir do Catálogo de Imagens do INPE (CATÁLOGO, 2008). Foram selecionadas 10 imagens da órbita/ponto 158/134 e 7 da 157/134. A seleção observou basicamente o critério de quantidade e distribuição de nuvens: foram escolhidas as imagens em que não havia nuvens sobre a maior parte das áreas de interesse.

### **3.3 Amostras de floresta**

Os talhões dos quais havia dados disponíveis foram divididos por espécie, meio de propagação (clone ou semente) e por rotação. Dos grupos resultantes foram selecionados oito, com número de talhões superior a 20. Cada um destes grupos foi tratado como uma AMOSTRA. A relação das amostras utilizadas e seus respectivos códigos está apresentada no Quadro 3.1.

Foram excluídas das amostras as áreas com menos de 8 ha, por corresponderem a menos de 20 pixels na imagem, tornando imprecisos (e em
alguns casos inviáveis) cálculos de algumas funções estatísticas, assim como de matrizes de co-ocorrência.

| Código  | da | Espécie    | Propagação | Rotação  |
|---------|----|------------|------------|----------|
| Amostra |    |            |            |          |
| 111     |    | E. saligna | sementes   | primeira |
| 112     |    | E. saligna | sementes   | segunda  |
| 121     |    | E. saligna | clonal     | primeira |
| 122     |    | E. saligna | clonal     | segunda  |
| 212     |    | E. grandis | sementes   | segunda  |
| 311     |    | E. dunni   | sementes   | primeira |
| 312     |    | E. dunni   | sementes   | segunda  |
| 421     |    | híbrido*   | clonal     | primeira |

**Quadro 3.1 – Relação das amostras e códigos utilizados (\* o cadastro florestal não informa quais espécies deram origem a este "híbrido").** 

Foram utilizados dados de idade e volume de madeira sem casca. Uma parte dos dados de volume foi obtida por inventário e outra parte é proveniente de medições de madeira posto-fábrica.

Algumas características estatísticas das amostras estão apresentadas nas Tabelas 3.1 e 3.2.

| Código da<br>Amostra | Número<br>de talhões | Area total<br>(ha) | Média de Idade<br>(anos) | Idade mínima<br>(anos) | Idade máxima<br>(anos) |
|----------------------|----------------------|--------------------|--------------------------|------------------------|------------------------|
| 111                  | 30                   | 464,312            | 15,04                    | 11,34                  | 20,93                  |
| 112                  | 265                  | 4643,54            | 7,97                     | 1,84                   | 18,43                  |
| 121                  | 202                  | 3530,577           | 4,60                     | 1,84                   | 12,94                  |
| 122                  | 52                   | 848,185            | 3,47                     | 1,84                   | 8,84                   |
| 212                  | 49                   | 829,085            | 12,01                    | 5,34                   | 17,43                  |
| 311                  | 21                   | 445,853            | 11,14                    | 8,99                   | 12,75                  |
| 312                  | 32                   | 534,408            | 4,06                     | 1,84                   | 6,68                   |
| 421                  | 39                   | 551,504            | 3,53                     | 2,00                   | 5,25                   |

**Tabela 3.1 – Características das amostras quanto à idade.** 

| Código da<br>Amostra | Média de<br>Volume $(m^3/ha)$ | Volume mínimo<br>$(m^3/ha)$ | Volume<br>máximo(m $3/ha$ ) | Amplitude do<br>Volume $(m^3/ha)$ |
|----------------------|-------------------------------|-----------------------------|-----------------------------|-----------------------------------|
| 111                  | 533,97                        | 264,40                      | 860,87                      | 596,46                            |
| 112                  | 248,34                        | 5,55                        | 906,39                      | 900,84                            |
| 121                  | 147,31                        | 10,67                       | 712,61                      | 701,93                            |
| 122                  | 76,87                         | 0,57                        | 462,70                      | 462,13                            |
| 212                  | 487,76                        | 111,35                      | 848,78                      | 737,42                            |
| 311                  | 358,66                        | 437,46                      | 551,41                      | 113,95                            |
| 312                  | 67,06                         | 1,50                        | 281,59                      | 280,08                            |
| 421                  | 95,25                         | 6,83                        | 197,26                      | 190,43                            |

**Tabela 3.2 – Caractarísticas das amostras quanto ao volume de madeira sem casca.** 

## **3.4 Imagens**

A área de florestas estudada abrange duas órbitas/ponto do CBERS-2, a saber, 158/134, aqui chamada de "Butiá", e 157/134, chamada de "Guaíba". Como são de órbitas diferentes, não é possível obtê-las nas mesmas datas. O Quadro 3.2 mostra as imagens que foram consideradas satisfatórias quanto à presença de nuvens dentro do período de estudo.

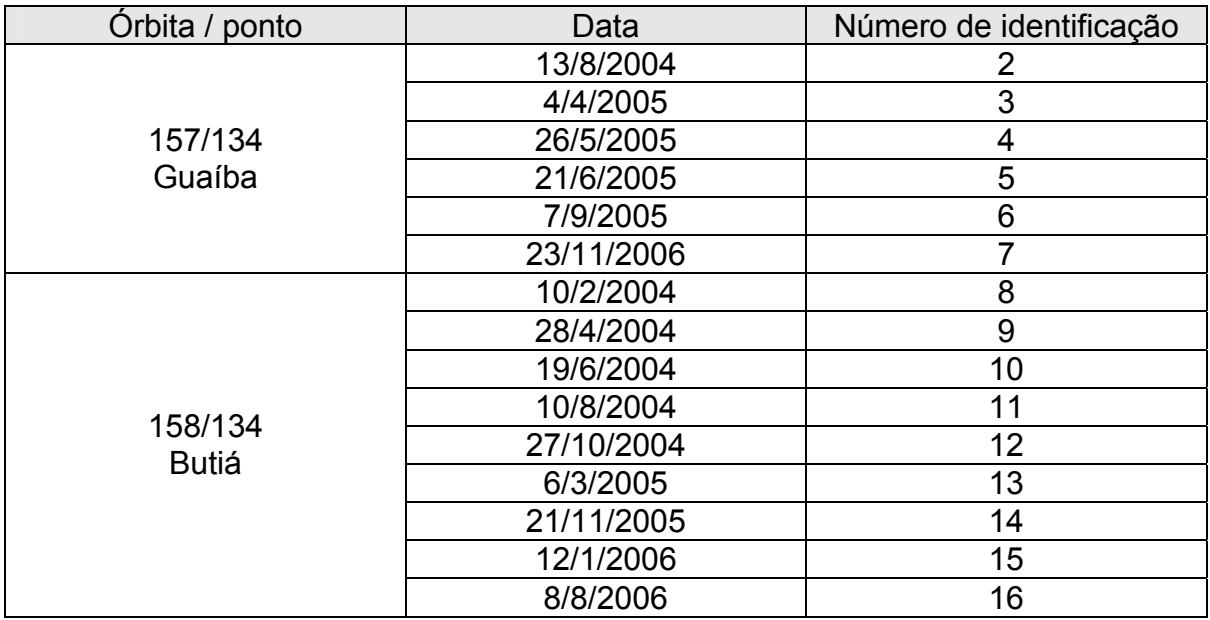

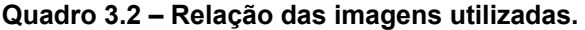

### **3.5 Tratamento (pré-processamento) das imagens**

As imagens foram referenciadas no MATLAB $4$ , usando o mapa fornecido pela Aracruz. Como pontos de referência, foram utilizadas intersecções de estradas. Para garantir a integralidade da informação radiométrica, os valores dos pixels foram determinados pelo método do vizinho mais próximo.

As fazendas foram referenciadas em separado ou em pequenos grupos para evitar a necessidade de modelos complexos de correção geométrica. Foram usadas somente correções de posição e escala, já que a correção de inclinação com que as imagens foram distribuídas foi suficiente em todos os casos presentes neste estudo.

Após o referenciamento das imagens, os talhões foram identificados e separados de acordo com os polígonos correspondentes no mapa fornecido pela Aracruz.

### **3.6 Medição de características das imagens**

Tomando por base o trabalho de Rodenacker e Bengtsson (2003), as características das imagens foram divididas em Características Morfológicas, Cromáticas e Texturais.

A extração das características foi automatizada usando a linguagem de programação do MATLAB. Os resultados foram armazenados em tabelas de um banco de dados, e cada medida foi identificada com o número do polígono correspondente no mapa da Aracruz e com o número da imagem da qual foi extraída. Desta forma, os dados puderam ser relacionados e analisados com o uso de linguagem SQL, o que foi fundamental para o manuseio da grande quantidade de dados disponível e necessária ao estudo.

<span id="page-38-0"></span> 4 MATLAB é marca registrada de The Math Works. (http://www.mathworks.com)

## 3.6.1 Características morfológicas

A única característica morfológica relevante para este trabalho é a área de bordadura do talhão em relação à sua área total. A bordadura se diferencia do restante do talhão porque as árvores lá localizadas recebem mais luz e, dependendo de como a adubação é realizada, podem receber mais ou menos adubo do que a parte interior do talhão. Em geral considera-se bordadura uma faixa de 10 metros de largura ao longo de todo o perímetro do talhão. As áreas totais foram armazenadas não em hectares, mas em número de pixels, para facilitar a comparação com a área de bordadura, que foi calculada nesta unidade.

O cálculo da bordadura utilizou um conceito de morfologia chamado de borda 8-conexa, representado na Figura 3.2-B. Como cada pixel representa mais ou menos 20 x 20 metros de terreno, uma bordadura de 10 metros será representada, na imagem, por uma borda de meio pixel. Para efeito de cálculo, esta última pode ser considerada equivalente à meia borda de um pixel, como pode-se observar na Figura 3.2-C. Assim, a área da bordadura foi calculada dividindo-se por dois o número de pixels encontrados na borda 8-conexa. Em seguida, a área total em número de pixels foi dividida pela área da borda, também em número de pixels, para obter a porcentagem de borda de cada talhão. Este valor foi armazenado no banco de dados com o nome de P10PERC, como está descrito no Quadro 3.3.

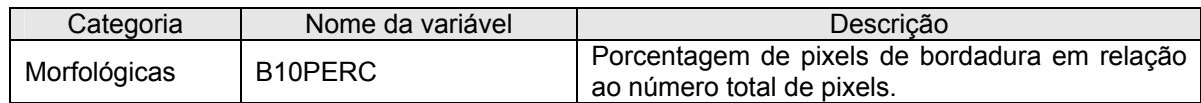

**Quadro 3.3 – Identificação da variável morfológica medida nas imagens.** 

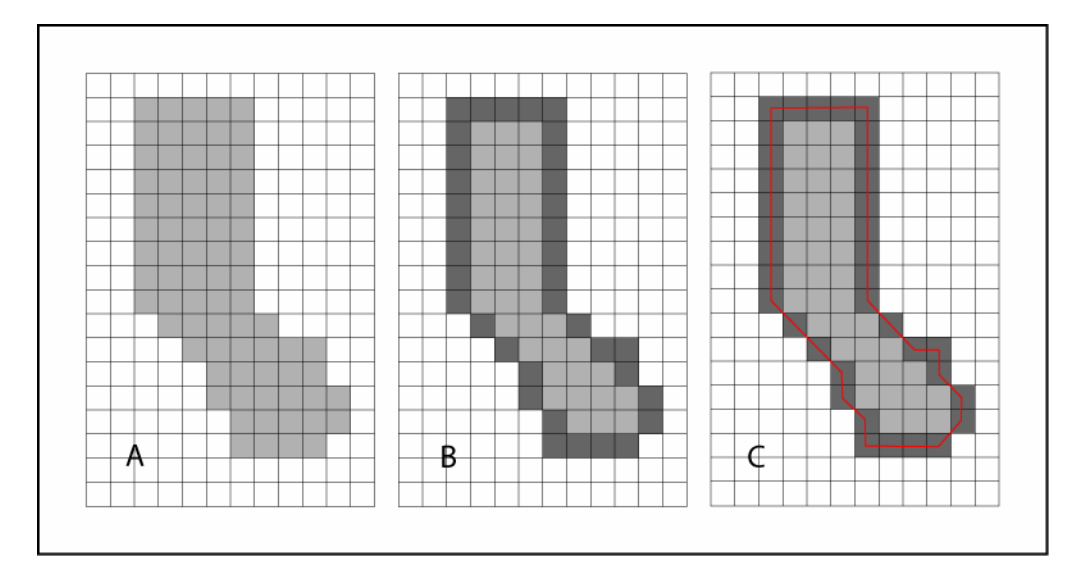

**Figura 3.2 – Ilustração do método usado para o cálculo da área de bordadura dos talhões. (A) Área do talhão. (B) Área de borda 8-conexa em destaque. (C) Em destaque, a linha que demarcaria uma bordadura de meio pixel.** 

## 3.6.2 Características cromáticas

As características cromáticas são as que descrevem a cor dos objetos, ou seja, a intensidade da reflectância dos alvos em cada banda. Como a cor dos pixels de cada talhão não é uniforme, foram usadas medidas estatísticas para captar as intensidades predominantes, e de dispersão para as suas variações.

Entre as primeiras, a média não é a medida de localização ideal por ser muito influenciada pelos extremos que, aqui, são ruído ou fragmentos de área fora do talhão que entram na amostra por erro no referenciamento. Por esta razão a mediana, que não possui esta interferência, foi preferida. Alguns decis também foram utilizados, como forma de localizar medidas extremas. Entre as medidas de dispersão, foram escolhidas: desvio-padrão, amplitude, coeficiente de variação, entre outras (ver Quadro 3.4 para uma lista completa).

As mesmas estatísticas foram usadas para caracterizar os talhões quanto às distribuições dos valores dos índices de vegetação NDVI e SAVI.

Todas as estatísticas foram calculadas a partir dos números digitais dos pixels de cada banda considerada (Verde, Vermelho e Infravermelho próximo) e das duas imagens-índices (NDVI e SAVI), geradas de acordo com as equações 2.1 e 2.2, da seção 2.3.1.

| Categoria  | Nome da variável                                                                        | Descrição                                                                                                |
|------------|-----------------------------------------------------------------------------------------|----------------------------------------------------------------------------------------------------|
|            | MEDIANA G<br><b>MEDIANA R</b><br><b>MEDIANA IR</b><br>MEDIANA ndvi<br>MEDIANA savi      | Medianas dos canais verde (G), vermelho (R) e<br>infravermelho (IR) e das imagens-índice NDVI e<br>SAVI. |
|            | DECIL1 G<br>DECIL1 R<br>DECIL1 IR<br>DECIL1 ndvi<br>DECIL1 savi                         | Primeiro decil dos canais e imagens-índices já<br>citados.                                               |
|            | DECIL9 G<br>DECIL9 R<br>DECIL9 IR<br>DECIL9 ndvi<br>DECIL9 savi                         | Nono decil dos canais e imagens-índices já<br>citados.                                                   |
| Cromáticas | DESVPAD G<br><b>DESVPAD R</b><br>DESVPAD IR<br>DESVPAD ndvi<br>DESVPAD savi             | Desvio-padrão dos canais e imagens-índices já<br>citados.                                                |
|            | SKEWNESS G<br>SKEWNESS R<br>SKEWNESS IR<br>SKEWNESS ndvi<br>SKEWNESS savi               | dos canais e imagens-índices já<br>Skewness<br>citados.                                                  |
|            | <b>KURTOSIS G</b><br><b>KURTOSIS R</b><br>KURTOSIS_IR<br>KURTOSIS ndvi<br>KURTOSIS savi | Kurtosis dos canais e imagens-índices.                                                                   |
|            | CV G<br>CV <sub>R</sub><br>CV IR<br>CV ndvi<br>CV savi                                  | Coeficiente de variação dos canais e imagens-<br>índices.                                                |

**Quadro 3.4 – Identificação das variáveis cromáticas medidas nas imagens.** 

## 3.6.3 Características texturais

A textura produzida pelas diferenças nas cores dos pixels adjacentes, na imagem do talhão, pode indicar irregularidades na floresta. A forma de medição escolhida foram as medidas da matriz de co-ocorrência de cada talhão, em cada banda utilizada.

Para enfatizar as texturas presentes nos talhões, o filtro de realce, representado na Figura 3.3 foi aplicado três vezes consecutivas, gerando uma imagem resultado a cada aplicação.

| $-0,1667$ | $-0,6667$ | $-0,1667$ |
|-----------|-----------|-----------|
| $-0,6667$ | 4,3333    | $-0,6667$ |
| $-0,1667$ | $-0,6667$ | $-0,1667$ |
|           |           |           |

**Figura 3.3 – Filtro de realce usado para evidenciar as texturas.** 

As matrizes de co-ocorrência da imagem original e das três imagens resultantes da aplicação do filtro de realce foram calculadas conforme está descrito na Seção 2.3.3. A implementação foi construída como segue:

- 1. Cálculo das matrizes de co-ocorrência, com distância igual a um pixel e ângulos de 0°, 45°, 90° e 135°;
- 2. Normalização das matrizes resultantes para soma igual a 1 (um);
- 3. Soma de todas as matrizes e suas transpostas, seguida de divisão do resultado por 8 (oito).

O resultado desta operação é uma matriz de 255 x 255, com valores que somam 1(um). Para cada matriz obtida desta forma, foram calculadas Energia, Entropia e Inércia, de acordo com as Equações 2.3, 2.4 e 2.5. No Quadro 3.5 é mostrada a lista completa das variáveis obtidas.

| Categoria        | Nome da variável                                                                                                    | Descrição                                                                                                    |
|------------------|----------------------------------------------------------------------------------------------------|----------------------------------------------------------------------------------------------------|
|                  | OR_ENERGIA_G<br>OR_ENERGIA_R<br>OR ENERGIA IR<br>F1_ENERGIA_G<br>F1 ENERGIA R<br>F1_ENERGIA_IR<br>F2 ENERGIA G<br>F2 ENERGIA R<br>F2_ENERGIA_IR<br>F3 ENERGIA G<br>F3_ENERGIA_R<br>F3 ENERGIA IR             | Energia da matriz de co-ocorrência das três<br>bandas.<br>Os prefixos OR, F1, F2 e F3 indicam de qual<br>imagem foi extraída a matriz de co-ocorrência, se<br>Original (OR), ou em uma, duas<br>ou três<br>aplicações do filtro já citado. |
| <b>Texturais</b> | OR ENTROPIA G<br>OR ENTROPIA R<br>OR ENTROPIA IR<br>F1_ENTROPIA_G<br>F1_ENTROPIA_R<br>F1 ENTROPIA IR<br>F2_ENTROPIA_G<br>F2 ENTROPIA R<br>F2_ENTROPIA_IR<br>F3_ENTROPIA_G<br>F3 ENTROPIA R<br>F3_ENTROPIA IR | Entropia da matriz de co-ocorrência das três<br>bandas.                                                                                                    |
|                  | OR INÉRCIA G<br>OR_INÉRCIA_R<br>OR INÉRCIA IR<br>F1 INÉRCIA G<br>F1 INÉRCIA R<br>F1 INÉRCIA IR<br>F2_INÉRCIA_G<br>F2_INÉRCIA_R<br>F2 INÉRCIA IR<br>F3_INÉRCIA_G<br>F3 INÉRCIA R<br>F3 INÉRCIA IR             | Inércia da matriz de co-ocorrência das três<br>bandas.                                                                                                    |

**Quadro 3.5 – Identificação das variáveis texturais medidas nas imagens.** 

## **3.7 Combinação entre amostras e imagens**

Ao combinar os dados de campo com as imagens, é preciso levar em consideração a existência de cada floresta na data de aquisição de cada imagem. Por exemplo, uma floresta colhida em julho de 2005 aparece nas imagens até esta data, mas não em imagens posteriores. Nas últimas, a mesma área do mapa recebe uma nova floresta. Neste trabalho, o conjunto formado pelos talhões de uma mesma

amostra que estão presentes em uma imagem é chamado de COMBINAÇÃO. Para nomear as combinações, utilizam-se os números da amostra e da imagem. De acordo com esta nomenclatura, a COMBINAÇÃO A111Img2 representa o grupo de talhões que pertencem à amostra 111 e aparecem na imagem 2.

As datas de colheita e plantio não são registradas pela empresa de forma completa (registra-se apenas mês e ano). Além disso, há situações em que um talhão pode levar semanas para ser plantado ou colhido e a imagem que for captada durante estas operações não deve ser utilizada para as análises. A Figura 3.4 contém uma imagem de uma área de floresta, com talhões em que não há floresta marcados por círculos.

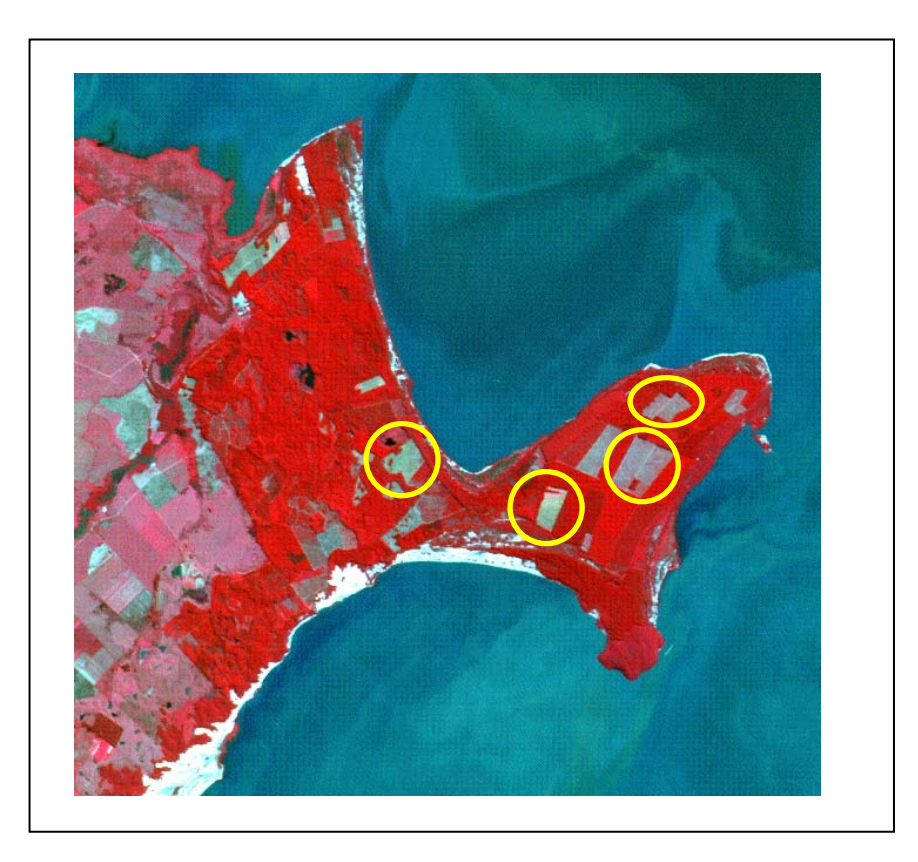

**Figura 3.4 – Imagem "C" de uma das áreas estudadas, na composição 432. As áreas marcadas por círculos amarelos são talhões que não contém florestas na data da imagem.** 

Para o limite inferior, ou seja, para que não se analise talhões que ainda não foram completamente plantados, foram retirados todos os talhões cuja idade (calculada a partir do dia 15 do mês de plantio) foi menor que três meses.

Para o final do ciclo, a análise visual demonstrou que o limite de três meses não é adequado. Foram identificados talhões que, mesmo três meses antes da data registrada para a colheita, apresentavam apenas parte da área com floresta. Aumentar o período de descarte para quatro ou cinco meses diminuiria muito o número de amostras disponíveis. Assim, a solução encontrada foi utilizar a mediana do SAVI para diferenciar áreas de floresta adulta de áreas de solo exposto.

## 3.7.1 Utilização do SAVI para tratamento de inconsistências

A Figura 3.5 é um gráfico de dispersão da relação SAVI versus idade, dos talhões que estão acima do limite inferior para a imagem 6 (ver Quadro 4 para data e localização), independente da amostra à qual pertencem.

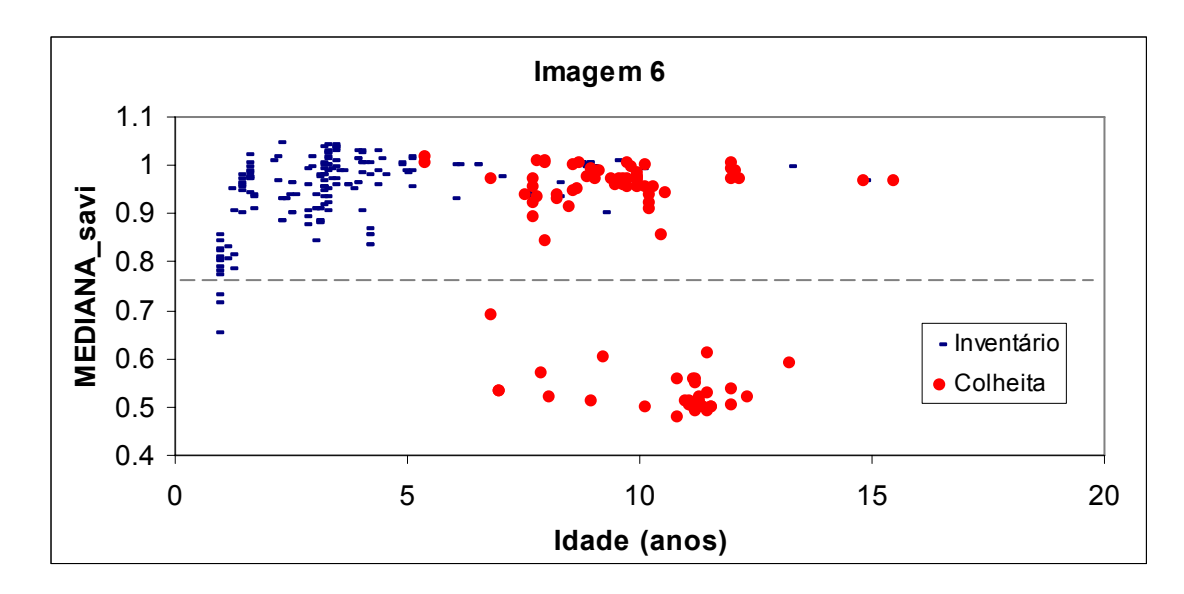

**Figura 3.5: Gráfico de dispersão da relação Idade X SAVI. O conjunto de pontos abaixo do SAVI = 0,76 e acima dos 4 anos foi removido das combinações com a Imagem 6. A linha pontilhada representa o valor crítico do SAVI.** 

Acima dos quatro anos, a maioria dos talhões encontra-se acima da linha do SAVI = 0,8. Os dados obtidos da empresa, referentes ao grupo de talhões que se encontra abaixo desta linha, reportam a colheita destas áreas para até 3,8 meses após a data da imagem, enquanto a análise visual sugere áreas de solo exposto. A este respeito, observamos que é comum as empresas registrarem a colheita de uma área apenas quando ela termina e que, dependendo do tamanho da área e de outros fatores como prioridade, complexidade, clima e recursos operacionais disponíveis, ela pode levar até 3 ou 4 meses. Assim, as áreas citadas estavam, provavelmente em processo de colheita, o que não representa falha nas anotações, nem é exceção entre as empresas do setor.

Para que talhões muito jovens não influenciassem nos cálculos do nível crítico, foram desconsiderados os talhões com menos de quatro anos de cada uma das imagens. Em seguida foi calculada uma variável aqui chamada de DIFERENÇA, que consiste da data de medição menos a data da imagem. Nos casos de dados obtidos de madeira posto-fábrica, a data de medição corresponde à data de colheita.

Nas imagens em que apareceram valores de DIFERENÇA negativos ou menores que três meses, a seguinte metodologia foi aplicada:

- 1. Os valores de MEDIANA\_savi para todos os talhões com mais de quatro anos foram transferidos para o MATLAB;
- 2. O método de *threshold de Otsu* foi aplicado e o resultado armazenado em um campo nomeado *SAVI crítico*.
- 3. Os valores de MEDIANA\_savi dos talhões com mais de quatro anos foram comparados com os níveis críticos calculados e os que ficaram abaixo destes foram descartados.

Nas imagens 2, 8, 9, 10, 11 e 12 não houve o cálculo do nível crítico porque não havia talhões com DIFERENÇA menor que três meses, ou seja, nenhum talhão tinha data de colheita ou medição anterior ou nos três meses seguintes àquelas imagens.

O Quadro 3.6 lista os valores de nível crítico calculados e o número de talhões que passaram a fazer parte de cada combinação, após o descarte dos talhões com MEDIANA\_savi menor que o nível crítico.

Para todas as imagens em que o procedimento foi aplicado, foi feita também a análise visual, para confirmar a validade do método. O talhão descartado de maior DIFERENÇA tinha esta variável com valor 0,39, o que equivale a 4,6 meses. Poucos talhões ficaram próximos da linha do SAVI crítico, o que confere confiabilidade ao método. Apenas um talhão ficou muito próximo (pouco acima) desta linha, tendo a análise visual revelado se tratar de uma floresta com muitas falhas. Este talhão foi mantido na combinação.

|        | nivel crítico de         |     |     |     |     |     |                |                |     |
|--------|--------------------------|-----|-----|-----|-----|-----|----------------|----------------|-----|
| Imagem | <b>SAVI</b>              | 111 | 112 | 121 | 122 | 212 | 311            | 312            | 421 |
| 2      |                          | 10  | 118 | 114 | 13  | 22  | 11             | 8              | 21  |
| 3      | 0,8902                   | 10  | 105 | 136 | 13  | 18  | 11             | 8              | 15  |
| 4      | 0,8314                   | 10  | 104 | 133 | 13  | 18  | 10             | 8              | 15  |
| 5      | 0,8039                   | 10  | 84  | 106 | 13  | 16  | 9              | 8              | 10  |
| 6      | 0,76                     | 6   | 79  | 99  | 12  | 10  | 3              | 8              | 20  |
| 7      | 0,7843                   | 4   | 48  | 117 | 9   | 4   | 1              | 3              | 15  |
| 8      |                          | 3   | 80  | 21  | 19  | 22  | 8              | 7              | 16  |
| 9      |                          | 10  | 105 | 27  | 31  | 22  | 8              | 9              | 16  |
| 10     |                          | 11  | 170 | 69  | 37  | 39  | 10             | 14             | 30  |
| 11     |                          | 10  | 158 | 65  | 37  | 38  | 9              | 14             | 30  |
| 12     | $\overline{\phantom{a}}$ | 10  | 125 | 17  | 25  | 30  | 8              | 14             | 8   |
| 13     | 0,7471                   | 9   | 143 | 81  | 32  | 35  | 9              | 14             | 30  |
| 14     | 0,7549                   | 8   | 138 | 75  | 37  | 28  | $\overline{2}$ | $\overline{7}$ | 30  |
| 15     | 0,8118                   | 8   | 127 | 75  | 37  | 26  | $\overline{2}$ | $\overline{7}$ | 30  |
| 16     | 0,651                    | 5   | 113 | 48  | 37  | 22  | $\overline{2}$ | 7              | 28  |
| 17     | 0,7922                   | 6   | 125 | 87  | 39  | 19  | 1              | 10             | 30  |

**Quadro 3.6 – Níveis críticos de SAVI e número de talhões válidos em cada combinação.** 

## **3.8 Correção temporal**

Os dados fornecidos pela Aracruz incluem inventários realizados no período de setembro de 2004 até fevereiro de 2007, e valores de madeira posto-fábrica colhida de janeiro de 2004 até dezembro de 2006. Como é possível observar na Figura 3.6, não é possível comparar todas as imagens com todas as medições da mesma maneira.

Para usar as medições de volume combinadas com as imagens é preciso restringir o período de medições que pode ser comparado com cada imagem ou estimar os resultados das medições para a data da imagem desejada. A primeira opção é mais segura, por não envolver nenhum tipo de estimativa, mas limitaria em muito o número de observações que seriam realmente aproveitadas nesta pesquisa. Por isso a segunda opção foi preferida.

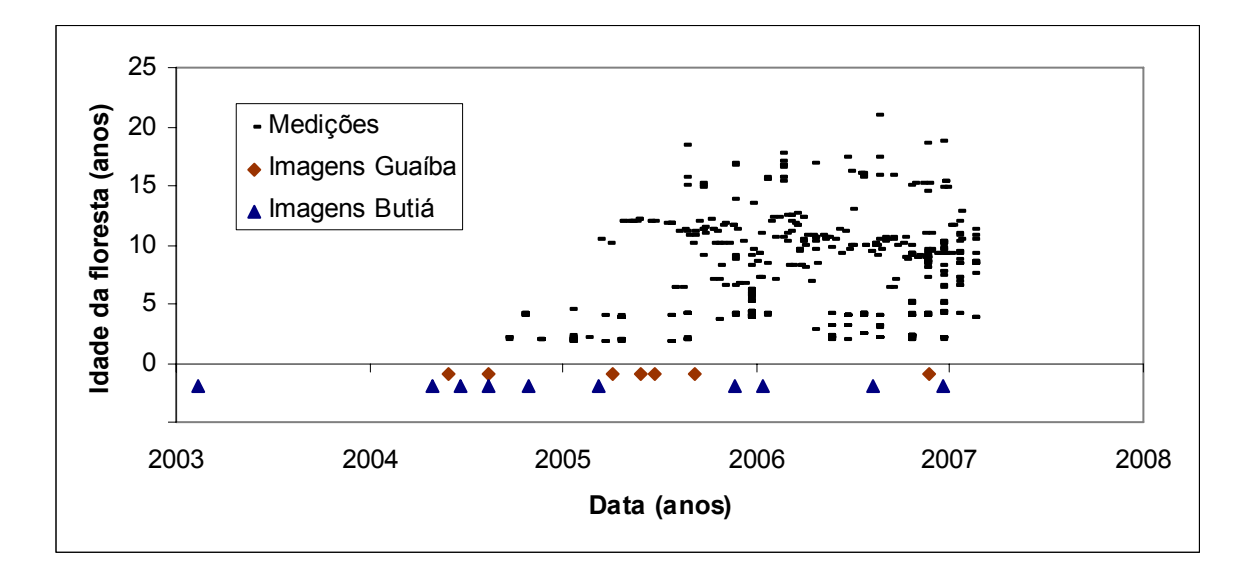

**Figura 3.6 – Datas de medição das florestas comparadas às datas de aquisição de imagens.** 

### 3.8.1 Escolha do método de estimativa

Para solucionar o problema descrito na sub-seção anterior, três soluções foram consideradas: (a) Regressão linear simples; (b) Regressão robusta e (c) Incremento do período.

O cálculo por incremento do período assume que a floresta tem aumento de volume constante durante toda a vida, o que de fato não acontece. Este método tende a superestimar o volume quando se tomam as medidas de uma floresta de idade baixa (1 a 3 anos) para fazer uma projeção para um período posterior.

A regressão linear também assume crescimento constante, mas ao invés de considerar o crescimento de cada floresta em separado, em um período restrito, este método reflete um crescimento médio, o qual é tradicionalmente mais usado para estimativas de volume a partir da idade.

Já a regressão robusta é uma opção menos sensível a *outliers[5](#page-48-0)* do que a regressão linear simples e, por isso, é particularmente útil neste caso. A Tabela 3.3 contém os coeficientes calculados para os dois métodos de regressão. Para amostras com grande número de observações os resultados ficam muito próximos,

<span id="page-48-0"></span> 5 Valores fora do padrão em uma amostra estatística.

mas em amostras menores a regressão comum tende a ser muito influenciada por pontos extremos e/ou isolados.

|           |           | Regressão linear simples |        | Regressão robusta |       |
|-----------|-----------|--------------------------|--------|-------------------|-------|
| Código da |           |                          |        |                   |       |
| Amostra   | a         | b                        | $R^2$  | a                 | b     |
| 111       | 524,32    | 0.64                     | 0,0001 | 261,31            | 18,97 |
| 112       | $-65,62$  | 39,52                    | 0,6818 | $-98,67$          | 44,63 |
| 121       | $-70,66$  | 47,35                    | 0,8554 | $-99,05$          | 57,72 |
| 122       | $-100,87$ | 51,10                    | 0,8547 | $-85,09$          | 46,35 |
| 212       | $-201,88$ | 57,40                    | 0,8723 | $-175,14$         | 55,67 |
| 311       | $-200,62$ | 50,18                    | 0,3454 | $-139,19$         | 45,54 |
| 312       | $-110,89$ | 43,82                    | 0,7870 | $-98,23$          | 39,74 |
| 421       | $-79,01$  | 49,28                    | 0,6157 | $-88,32$          | 52,38 |

**Tabela 3.3 – Características das amostras quanto à relação idade vs. volume. Os campos 'a' e 'b' correspondem aos coeficientes para a equação 'y = a + bx'.** 

Após o calculo dos coeficientes da regressão, utiliza-se apenas o coeficiente angular para simular a *movimentação* de cada observação em uma trajetória paralela à linha da regressão (ver Figura 3.7). Desta forma, as diferenças entre as observações (florestas) são mantidas. A principal desvantagem deste método é que muitas das florestas de idade baixa apareceram com volumes negativos, após a correção. Este comportamento é esperado, uma vez que curvas de crescimento têm formato sigmoidal (ver Figura 3.8).

Como ambos os métodos possuem limitações, foi avaliada também uma combinação dos dois. Usou-se o incremento para estimar volume em períodos anteriores à medição e a regressão robusta para períodos posteriores. Desta forma, evita-se os piores artefatos de cada método.

Nenhum destes métodos pode ser usado indefinidamente, para estimar volumes para 2 ou 3 anos após a medição, por exemplo. Se assim fosse, não seriam necessários inventários anuais ou bianuais para manter o controle das florestas. Por isso foi preciso determinar também qual o espaço de tempo entre o dado original e sua estimativa seria aceitável.

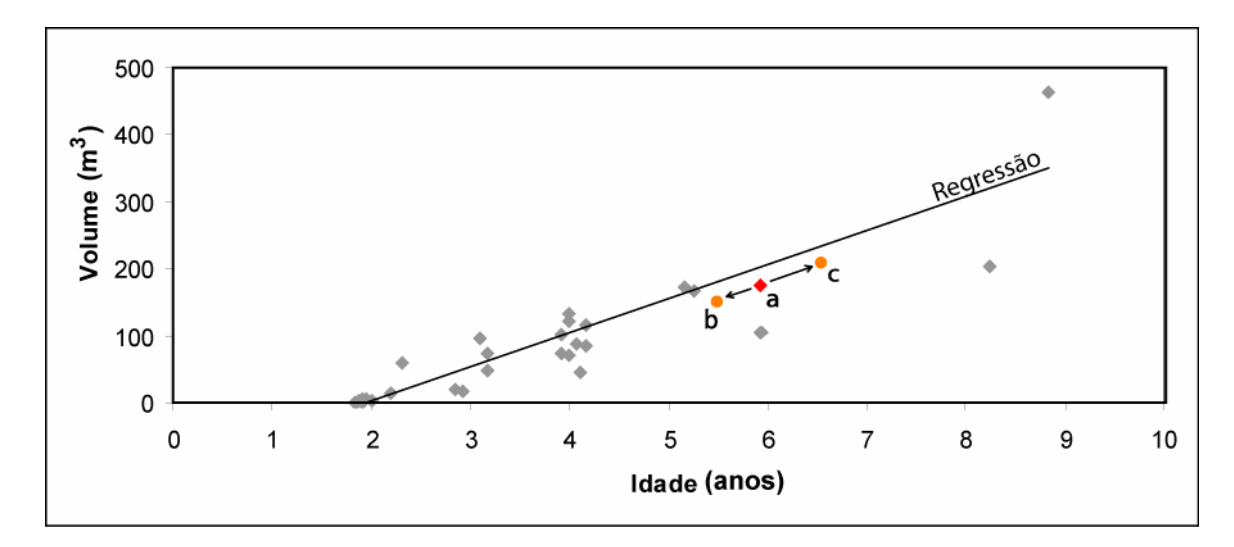

**Figura 3.7 – Ilustração do processo de** *movimentação* **de uma observação numa trajetória paralela à linha de regressão. (a) é o ponto original medido, (b) é o ponto originado de uma movimentação para uma data anterior e (c) é o ponto originado de uma movimentação para uma data posterior.** 

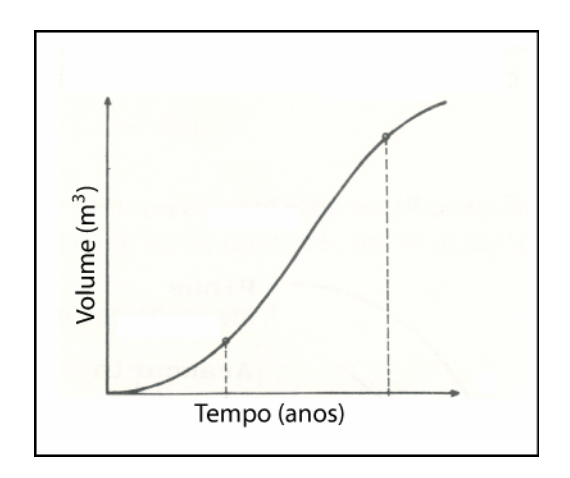

**Figura 3.8 – Curva de crescimento de uma planta qualquer. Adaptado de: Finger (1992).** 

O único parâmetro disponível para uma avaliação desta natureza entre os dados disponíveis foi o uso dos talhões que foram inventariados duas vezes durante o período.

Para efeito de comparação, o volume na data da imagem foi calculado com base em cada uma das medições, de forma independente. Então os resultados foram comparados e a diferença foi computada em termos percentuais. Destas diferenças percentuais foram calculadas média, mediana e desvio-padrão, que estão organizados na Tabela 3.4.

| Método e limite de movimentação                                                                                         | Média das<br>diferenças<br>percentuais | Mediana das<br>diferenças<br>percentuais | Desvio-padrão das<br>diferenças<br>percenturais |
|----------------------------------------------------------------------------------------------------|----------------------------------------|------------------------------------------|-------------------------------------------------|
| Incremento, com até um ano de<br>movimentação                                                                           | 46,27                                  | 42,78                                    | 37,90                                           |
| Regressão robusta, com até um<br>ano de movimentação                                                                    | 46,22                                  | 32,26                                    | 80,66                                           |
| Incremento para datas anteriores e<br>Regressão para datas posteriores<br>à medição, com até um ano de<br>movimentação  | 25,66                                  | 13,19                                    | 23,12                                           |
| Incremento para datas anteriores e<br>Regressão para datas posteriores<br>à medição, com até 0,7 ano de<br>movimentação | 20,68                                  | 10,23                                    | 22,53                                           |
| Incremento para datas anteriores e<br>Regressão para datas posteriores<br>medição, com 0,6 ano de<br>à<br>movimentação  | 18,78                                  | 1,89                                     | 26,37                                           |

**Tabela 3.4 – Médias, medianas e desvios-padrão das diferenças percentuais calculadas entre os volumes calculados usando cada uma das duas medições originais, organizadas por método e limite de movimentação.** 

Depois de apurar que os melhores resultados ocorreram no método combinado, procurou-se observar qual o efeito de limitar os valores de DIFERENÇA a períodos menores que um ano, a saber, 0,7 (8,4 meses) e 0,6 (7,2 meses). Para um cálculo com corte de menos de 0,6 ano não houve dados suficientes.

Apesar de ter havido diminuição nas médias de erro, o desvio-padrão manteve-se relativamente constante, até aumentando um pouco. A redução mais sensível foi a das medianas, o que denuncia a presença de extremos que elevam as médias. Ou seja, na terceira linha da Tabela 3.4, apesar da média ser de 25% de diferença, mais da metade das observações manteve-se abaixo dos 13%, o que representa 39 m<sup>3</sup>/ha em um talhão de volume médio (300 m<sup>3</sup>/ha). Para os inventários usualmente realizados em empresas florestais, 10% é considerado um nível de erro aceitável.

Em termos de mediana, o limite em 0,6 ano foi sensivelmente melhor que os demais. No entanto, este limite reduz drasticamente o número de amostras disponíveis para as próximas análises. Restariam apenas oito combinações com mais de 20 talhões, sendo a maior delas com 40 talhões. Portanto, optou-se por utilizar o limite de um ano.

# **4 ANÁLISES – MÉTODOS, RESULTADOS E DISCUSSÃO**

## **4.1 Análise de correlações**

## 4.1.1 Método

Para cada talhão contido nas oito amostras, foram medidas as 72 variáveis relacionadas nos Quadros 3.3 a 3.5. Devido à grande quantidade de variáveis e também ao fato de muitas delas terem significado semântico semelhante, é esperado que haja correlação entre algumas delas. Com a intenção de utilizar análise de regressão múltipla, faz-se necessária a eliminação de variáveis altamente correlacionadas. Para tanto, foram realizados os seguintes procedimentos:

- 1. Cálculo da matriz de correlação entre as características medidas nas imagens para cada combinação contendo mais de cinco talhões;
- 2. Sobreposição das matrizes resultantes, gerando uma matriz de três dimensões, sendo as duas primeiras relativas às variáveis, e a terceira relativa à combinação (ver Figura 4.1);
- 3. Identificação das variáveis muito correlacionadas de acordo com os seguintes critérios: (a) correlação mínima maior que 80% (em módulo); (b) histograma de correlações concentrados em valores altos, em módulo;
- 4. Ao encontrar duas ou mais variáveis correlacionadas manter apenas uma, escolhida pelos seguintes critérios: (a) significado semântico e (b) menor complexidade de cálculo.

## 4.1.2 Resultados

As medianas dos canais (bandas) vermelho e verde tiveram correlação mínima de 92%. A escolha foi de retirar a mediana do vermelho, já que este canal faz parte dos índices de vegetação e, portanto, estará incluído no modelo mesmo que não apareça como uma variável isolada.

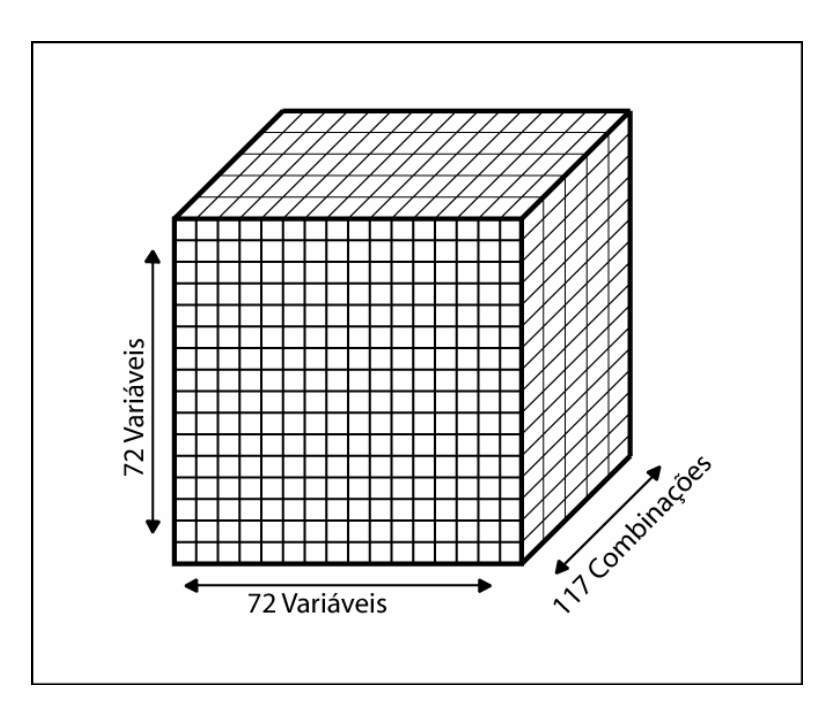

**Figura 4.1 – Representação da matriz de 3 dimensões criada para analisar as correlações entre variáveis em cada combinação.** 

A maior parte do histograma das correlações entre a mediana e os dois decis (primeiro e nono) do infravermelho estava localizada acima dos 98%, com poucas ocorrências abaixo dos 95% (Figura 4.2). Optou-se por manter apenas a mediana, pela maior clareza no seu significado semântico.

Entre a mediana e os decis do verde, as correlações mantiveram-se acima dos 90%, com poucas exceções. O mesmo comportamento foi observado em relação ao vermelho. Apesar de a mediana do vermelho já ter sido retirada, os decis foram retirados também, por apresentarem comportamento semelhante em relação aos decis do verde.

Os desvios-padrão dos canais vermelho e verde também apresentaram um histograma de correlações concentrado acima de 90%, entre si. Alguns valores abaixo deste limiar ocorreram, mas todos representam combinações com menos de quarenta talhões. Optou-se novamente por retirar o vermelho e manter o verde.

![](_page_54_Figure_0.jpeg)

**Figura 4.2 – Histograma dos coeficientes de correlação entre MEDIANA\_IR e DECIL1\_IR de todas as 117 combinações com mais de 5 talhões.** 

Skewness e Kurtosis dos canais verde e vermelho exibiram o mesmo comportamento. Os dois histogramas concentraram-se acima dos 85% de correlação. Optou-se novamente por retirar as variáveis relativas ao vermelho. Skewness e Kurtosis também mostraram correlação alta entre si na banda do verde, e a Kurtosis foi retirada por ter o cálculo mais complexo que a Skewness, que é a medida da assimetria da distribuição.

Em todas as quatro versões do cálculo de matriz de co-ocorrência, houve correlações muito altas (concentradas em 98%) entre as energias e as entropias da mesma banda. Para retirar uma das duas medidas, optou-se por manter a de cálculo mais simples – energia. Todas as entropias foram retiradas.

Entre as medidas da matriz de co-ocorrência das imagens originais, houve correlação alta (histograma de correlações acima de 85%, concentrado em 99%) apenas entre as inércias dos canais verde e vermelho. A inércia calculada sobre o canal vermelho foi retirada.

Ao comparar as medidas da matriz de co-ocorrência calculada sobre a imagem original com as mesmas medidas relativas à imagem após a primeira aplicação do filtro de realce mostrado na Figura 3.3, observou-se que na energia da banda verde, esta correlação concentrou-se abaixo dos 90% negativos, provocando a retirada da medida da imagem filtrada para manter a variável de menor complexidade do cálculo. Para a energia do canal vermelho o resultado foi muito semelhante, enquanto a banda do infravermelho apresentou correlações pouco acima de 75%, gerando dúvidas sobre a retirada de uma das medidas ou não.

As medidas da correlação de inércia da banda verde concentraram-se acima de 88%, então a medida de inércia da imagem filtrada foi retirada. No canal vermelho as correlações ficaram entre 50% e 70%, sendo, a princípio, mantidas as duas variáveis. Na faixa do infravermelho houve correlação de mais de 85%, sendo a inércia da imagem filtrada retirada.

Nas relações entre as imagens filtradas uma e duas vezes, apenas a inércia da banda do vermelho obteve um histograma de correlações concentrado acima de 80%. Esta medida havia sido a única medida mantida durante a análise da relação entre a imagem original e a filtrada uma vez. Com isto, as medidas da imagem filtrada uma vez foram quase todas retiradas, restando apenas uma dúvida (energia na banda do infravermelho, com correlações pouco acima de 75% entre a imagem original e a filtrada uma vez). Assim, optou-se por retirar todas as medidas feitas sobre a imagem filtrada uma vez.

Todas as medidas relativas ao SAVI e ao NDVI (mediana, decis, desvio padrão e outras) estão correlacionadas entre si em mais de 99%. Como o SAVI aparece nos trabalhos publicados como sendo mais significativo para relação com volume e idade, optou-se pela retirada de todas as variáveis relativas ao NDVI.

Dentro das medidas estatísticas calculadas sobre a imagem SAVI, os decis tiveram alta correlação com a mediana, a exemplo dos canais puros analisados anteriormente. O desvio-padrão teve correlações acima de 96% com o coeficiente de variação. O desvio padrão foi mantido. Skewness e Kurtosis tiveram correlações negativas abaixo de -85%, e a Kurtosis foi retirada.

O Quadro 4.1 lista as 28 variáveis mantidas após a análise.

| <b>MEDIANA IR</b>  | OR ENER G             | F2 ENER IR            | F3 INER G            |
|--------------------|-----------------------|-----------------------|----------------------|
| MEDIANA G          | OR ENER R             | F <sub>2</sub> INER G | F3 INER R            |
| <b>DESVPAD IR</b>  | OR ENER IR            | F <sub>2</sub> INER R | F3 INER IR           |
| DESVPAD G          | OR INER G             | F2 INER IR            | MEDIANAsavi          |
| <b>SKEWNESS IR</b> | OR INER IR            | F3 ENER G             | <b>DESVPADsavi</b>   |
| SKEWNESS G         | F <sub>2</sub> ENER G | F <sub>3</sub> ENER R | <b>SKEWNESSsavi</b>  |
| <b>KURTOSIS IR</b> | F2 ENER R             | F3 ENER IR            | B <sub>10</sub> PERC |

**Quadro 4.1: Variáveis mantidas após a análise de correlação. (ver descrições nos Quadros 3.3 a 3.5.)** 

### **4.2 Comportamento do SAVI – Regressão simples**

Um dos trabalhos citados na revisão bibliográfica (Xavier, 1998) obteve correlação válida entre idades de florestas de eucaliptos e SAVI, embora não tenha detalhado qual o valor de SAVI utilizado, se média do talhão, valor absoluto em algum ponto ou outro método. Trabalhos anteriores para outras espécies e para florestas nativas também indicam esta relação, como já foi discutido na Seção 2.3.2.

Com o objetivo de testar a validade desta relação para o conjunto de dados de que trata este trabalho, aplicou-se regressão simples sobre todas as combinações com mais de 5 (cinco) talhões.

Primeiramente foram submetidos ao teste todos os dados disponíveis, relacionando a idade e a mediana do SAVI. Do total de 128 combinações iniciais, 117 possuem mais de cinco talhões. Destas, 34 tiveram probabilidade *p*, da hipótese nula ser verdadeira, menor ou igual a 0,01. Isto significa que em apenas 29% das combinações esta relação tem 99% de probabilidade de ser verdadeira.

Destas 34 combinações em que a relação foi considerada válida, apenas 6 tiveram coeficiente de correlação R<sup>2</sup> maior que 70%. Entre estas seis, a combinação da amostra 312 com a imagem 17 ( $p = 0,0095$ ;  $R^2 = 75,9%$ ) foi aquela em que a relação entre SAVI e idade foi mais evidente. No entanto, tal combinação possui apenas 10 talhões, que são de idades muito próximas, como pode-se observar no gráfico superior da Figura 4.3.

A combinação da amostra 112 com a imagem 11 foi a combinação válida com maior número de talhões, e está representada no gráfico inferior da Figura 4.3. Entretanto, o coeficiente de correlação foi de 19,5%, significando que a relação é muito fraca para ser usada em predições de idade. Além disso, a comparação entre

as duas combinações permite observar a baixa representatividade da combinação A312Img17 em relação às idades.

![](_page_57_Figure_1.jpeg)

**Figura 4.3 – Relação entre a Idade e a MEDIANA\_savi na combinação da amostra 312 com a imagem 17 (acima) e na combinação da amostra 112 com a imagem 11 (abaixo).** 

O gráfico superior da Figura 4.3 mostra um coeficiente angular negativo, isto é, o SAVI diminui com a idade. Entretanto, isto é detectado em um intervalo de idades menor do que um ano, dentro do qual podem intervir fatores sazonais, com fortes componentes aleatórios, principalmente no que se refere ao crescimento e às características da floresta. Na amostra 112, imagem 11, mostrada no gráfico inferior da Figura 4.3, o maior número de talhões e a escala de idade ampliada revelam as flutuações nos fatores aleatórios que interferem na medida do SAVI, o que explica o baixo coeficiente de correlação observado. De fato, este é ainda menor se forem excluídos os dados correspondentes a idades menores do que 2 anos.

O baixo coeficiente angular, obtido quando as maiores idades são incluídas, e que diminui quando a faixa de idades menores é excluída, indica a saturação do SAVI, que ocorre entre 2 e 4 anos. Este comportamento é esperado, uma vez que o valor do índice SAVI está relacionado à cobertura da superfície de solo exposto, e esta torna-se progressivamente oculta à medida que a floresta cresce. Para confirmar esta tendência, novas análises de regressão simples foram realizadas, dividindo os dados em grupos de mais e de menos de 4 anos, e ainda um grupo com menos de 3 anos. Os resultados são resumidos na Tabela 4.1.

| Grupo de<br>dados                                                            | Relação                       | Número de<br>combinações<br>com mais de<br>5 talhões | Número<br>de<br>relações<br>com<br>p≤0,01 | Porcentagem<br>de relações<br>com $p \leq 0,01$ | Número<br>de<br>relações<br>com<br>R <sub>2</sub> >70% | Porcentagem<br>de relações<br>com<br>R2>70% | Média dos<br>coeficientes<br>angulares<br>nas<br>relações<br>com<br>R2>70% |
|------------------------------------------------------------------------------|-------------------------------|------------------------------------------------------|-------------------------------------------|-------------------------------------------------|--------------------------------------------------------|---------------------------------------------|----------------------------------------------------------------------------|
| de<br>4<br>mais<br>anos                                                      | idade x<br>SAVI               | 84                                                   | 14                                        | 16,6                                            | 3                                                      | 3,5                                         | $-22,7$                                                                    |
| todas<br><b>as</b><br>idades                                                 | SAVI<br>$\mathsf{x}$<br>Idade | 117                                                  | 34                                        | 29,0                                            | 6                                                      | 5,1                                         | $-12,10$                                                                   |
| até 4 anos                                                                   | idade x<br>SAVI               | 76                                                   | 27                                        | 35,5                                            | 8                                                      | 10,5                                        | 7,52                                                                       |
| até 3 anos                                                                   | idade x<br>SAVI               | 65                                                   | 24                                        | 36,9                                            | 11                                                     | 16,9                                        | 5,18                                                                       |
| mais<br>de<br>$\overline{4}$<br>com<br>anos,<br>movimentação<br>de até 1 ano | volume<br>x SAVI              | 56                                                   | 9                                         | 16,1                                            | 4                                                      | 7,1                                         | 49,37                                                                      |
| todas<br>as<br>idades,<br>com<br>movimentação<br>de até 1 ano                | SAVI x<br>Volume              | 83                                                   | 10                                        | 12,0                                            | 4                                                      | 4,8                                         | 18,68                                                                      |
| até 4<br>anos.<br>com<br>movimentação<br>de até 1 ano                        | SAVI x<br>Volume              | 49                                                   | 9                                         | 18,3                                            | 3                                                      | 6,1                                         | 7,53                                                                       |

**Tabela 4.1: Comparação entre os resultados obtidos com regressão simples de diferentes grupos de dados entre SAVI e idade e SAVI e volume.** 

O grupo com menos de 3 anos obteve maior porcentagem de combinações onde a relação é válida (36,9%), não muito diferente do grupo com menos de 4 anos, que obteve validade da relação em 35,5% das combinações.

Um modelo que se ajusta bem a este tipo de comportamento é o que estabelece uma aproximação exponencial do SAVI ao seu valor máximo, de acordo com a equação

$$
y = a(1 - e^{-bt}),
$$
 (4.1)

onde *y* é o valor do SAVI, *a* é o seu valor máximo e *t* é a idade em anos. O ajuste por mínimos quadrados desta equação aos dados da combinação da amostra 121 com a imagem 13, considerando apenas talhões de até 4 anos, é mostrado na Figura 4.4.

![](_page_59_Figure_3.jpeg)

**Figura 4.4 – Gráfico de dispersão dos dados de SAVI versus idade (combinação da amostra 121 com a imagem 13, com idades até 4 anos) e a curva obtida pelo ajuste por mínimos quadrados da Eq. 4.1.** 

O significado do parâmetro *b* fica claro quando se examina a derivada de *y* em relação a *t*, isto é, a taxa de variação do SAVI com o tempo,

$$
\frac{dy}{dt} = b.a.e^{-bt} = b(a - y)
$$
\n(4.2)

De acordo com esta equação diferencial de primeira ordem, *b* é a constante de proporcionalidade entre a taxa de variação do SAVI e o que falta para atingir o seu valor máximo. De acordo com este modelo, sendo o SAVI proporcional à área coberta por folhas e *(a-y)* proporcional ao solo exposto, significa que o SAVI aumenta mais rapidamente quando há mais solo exposto, e diminui a sua taxa de crescimento conforme o solo vai sendo coberto por folhas.

Quando o solo se encontra totalmente coberto por uma camada espessa de folhas, a influência do solo na absorção e reflexão da radiação desaparece e, como conseqüência, o índice SAVI não é alterado pelo crescimento adicional da floresta. Assim, depois da saturação, o índice SAVI não pode mais ser usado para estimar a idade da floresta ou qualquer outra grandeza que dela dependa.

De acordo com a Eq. (4.1) a idade *t\_0,99* em que o índice SAVI atinge 99% do seu valor máximo, ou *y* = 0,99*a*, é

$$
t = \left(\frac{1}{b}\right) \ln 100 = 2{,}12a \text{nos},\tag{4.3}
$$

para o valor de  $b = 2.14$  ano<sup>-1</sup> obtido por ajuste, conforme ilustrado na Figura 4.4. Daí em diante, e até um pouco antes, as variações do SAVI são completamente dominadas pelos fatores aleatórios mencionados anteriormente e tomam a forma de flutuações em torno de um valor médio, constante, igual a *a*.

Conforme se conclui do estudo resumido na Tabela 4.1, as correlações ocasionalmente encontradas em trabalhos anteriores entre o SAVI e a idade da floresta podem ser atribuídas à inclusão de dados referentes a florestas mais jovens. Esta correlação também pode aparecer em estudos feitos em intervalos de tempo curtos e/ou usando amostras pouco representativas da população, onde os efeitos aleatórios não são diluídos.

Além de análises pontuais nas combinações, o conjunto de resultados permite uma análise global das relações, ou seja, a identificação de um padrão de comportamento da relação SAVI versus Idade nos conjuntos de dados obtidos.

A Figura 4.5 contém um gráfico de dispersão que relaciona o número de talhões com o coeficiente de correlação obtido em cada combinação. O padrão evidenciado é uma queda nos valores de R<sup>2</sup>, conforme se aumenta o número de talhões, ou seja, o tamanho da amostra.

![](_page_61_Figure_0.jpeg)

**Figura 4.5 – Gráfico de dispersão da relação entre o número de talhões de cada combinação e o coeficiente de correlação entre SAVI e idade.** 

Uma análise semelhante, desta vez relacionando o número de talhões com o coeficiente angular da relação revela que nas combinações de baixo número de amostras há coeficientes de módulo alto, tanto negativos quanto positivos, o que equivale a dizer que em algumas florestas o SAVI aumenta com a idade e em outras diminui. No entanto, este comportamento não ocorre em combinações com mais de 60 talhões, quando o coeficiente angular passa a se aproximar do zero (Figura 4.6).

![](_page_61_Figure_3.jpeg)

**Figura 4.6 – Gráfico de dispersão da relação entre o número de talhões de cada combinação e o coeficiente angular da regressão entre SAVI e idade.** 

É possível observar, em ambas as Figuras (4.5 e 4.6) que existe um certo grau de estabilidade nos valores dos dois coeficientes acima dos 40 talhões. O que sugere que os resultados obtidos com combinações menores estejam superestimando a relação entre SAVI e idade.

Se forem consideradas apenas as combinações com mais de 40 talhões, é possível concluir que a correlação linear pode ser considerada válida, do ponto de vista estatístico, em alguns casos. Mas mesmo nestes, o coeficiente de correlação (sempre abaixo de 40%) e o coeficiente angular próximo de zero não possibilitam o uso da variável SAVI para uma estimativa segura da idade da floresta.

### **4.3 Outras variáveis – Regressão simples**

Nesta etapa, foram testadas todas as variáveis que restaram após a análise de correlação descrita na Seção 4.1. O cálculo dos valores de *p* para regressão simples foi automatizado no MATLAB, através de um "m-file"<sup>[6](#page-62-0)</sup>, para produzir uma matriz de valores de *p* para todas as combinaçoes entre a idade e cada uma das outras variáveis, e entre o volume e cada uma das outras variáveis. Os resultados, em termos de número de relações válidas (p <= 0,01), estão resumidos na Tabela 4.2.

A mediana do verde (MEDIANA\_G) destacou-se tanto na relação com volume quanto na relação com idade. Assim também ocorreu com as energias do verde e do vermelho da imagem original (OR\_ENER\_G e OR\_ENER\_R, respectivamente). Os menores valores de *p* ocorreram sempre em combinações com os maiores tamanhos de amostra.

Apesar de ter se destacado em termos de número de combinações com relação válida, o padrão dos coeficientes de correlação com relação ao tamanho da amostra revelou-se muito semelhante ao do SAVI com relação à idade (ver seção 4.2). O gráfico da Figura 4.7 mostra altas correlações apenas em combinações com menos de 30 talhões.

<span id="page-62-0"></span> 6 Tipo de arquivo que padroniza e automatiza operações, como uma linguagem de programação.

![](_page_63_Picture_128.jpeg)

**Tabela 4.2: Resultados obtidos pela regressão simples das variáveis listadas na primeira coluna com idade e com volume (movimentação do volume limitada em um ano).** 

O mesmo padrão foi observado nas outras duas variáveis citadas. Nenhuma das variáveis medidas neste trabalho apresentou uma relação linear forte o suficiente ( $p \le 0.01$  e  $R^2 \ge 70\%$ ) com idade ou volume para ser utilizada como parâmetro único de estimativa destas características.

![](_page_64_Figure_0.jpeg)

**Figura 4.7 – Relação entre o número de talhões e o coeficiente de correlação para a relação entre o volume e a MEDIANA\_G. Aparecem somente as combinações que obtiveram p ≤ 0,01.** 

### **4.4 Regressão múltipla**

### 4.4.1 Método

Para as combinações que possuem mais de 20 talhões foram produzidas equações de regressão múltipla para estimar volume usando, como variáveis independentes, a idade e as 28 variáveis que foram consideradas não correlacionadas na análise de correlação.

O objetivo desta fase do trabalho é gerar modelos para a estimativa de volume que sejam melhores que a estimativa pela idade. A idade possui forte relação com o volume (chegando a atingir correlação de mais de 90%, em alguns casos) e está presente em qualquer cadastro florestal, por mais simples que seja.

A variação de volume que não pode ser explicada pela idade é fruto de variações ambientais, genéticas e operacionais. É esta variação que se pretende adicionar à estimativa usando as demais variáveis.

Para a construção dos modelos, foi utilizada a função 'stepwise' do MATLAB, que é uma ferramenta interativa usada para criar modelos de regressão linear múltipla. Nela, o usuário pode selecionar quais variáveis entram e saem do modelo,

ou deixar que o programa determine, de acordo com os valores de "*p* para entrar" e "*p* para sair". O padrão (que foi utilizado neste trabalho) é incluir variáveis com "*p* para entrar" menor ou igual a 0,05 e excluir variáveis com "*p* para sair" maior ou igual a 0,10.

Para cada uma das combinações que possuem mais de 20 talhões foram construídos dois modelos: um pelo método do *passo a passo* e outro pelo método da *eliminação*, ambos descritos na seção 2.4.

### 4.4.2 Resultados

As amostras 111, 311, 312 e 421 não produziram combinações com número de amostras compatível com a análise de regressão múltipla. Mesmo aquelas com mais de 20 talhões geraram erros no programa ou modelos instáveis. Para as amostras 112, 121 e 212 foi possível a geração de modelos. Os Quadros 4.2, 4.3 e 4.4 resumem os melhores resultados encontrados.

![](_page_65_Picture_143.jpeg)

**Quadro 4.2 – Comparação entre os resultados obtidos com modelos de regressão múltipla por imagem e o modelo de estimativa de volume por idade, na amostra 112.** 

O melhor resultado de cada combinação foi comparado com o modelo de estimativa por idade, em termos de Raíz do Quadrado Médio do Erro (RQME) e do coeficiente de correlação  $R^2$ .

| Amostra 121    |                    |                           | $R^2$ = 85,54 %        |           | RQME = $60,05 \text{ m}^3/\text{ha}$ |                      |
|----------------|--------------------|---------------------------|------------------------|-----------|--------------------------------------|----------------------|
| Imagem         | Núm. de<br>talhões | <b>RQME</b><br>$(m^3/ha)$ | Redução de<br>RQME (%) | $R^2$ (%) | Ganho de<br>$R^2(%)$                 | Num. de<br>Variáveis |
| 2              | 22                 | 14,42                     | 75,99                  | 97,93     | 14,48                                | 4                    |
| 3              | 48                 | 41,32                     | 31,19                  | 92,97     | 8,69                                 | 9                    |
| 4              | 50                 | 51,40                     | 14,41                  | 89,36     | 4,47                                 | 6                    |
| 5              | 52                 | 39,36                     | 34,46                  | 94,58     | 10,57                                | 12                   |
| 6              | 71                 | 30,73                     | 48,83                  | 93,38     | 9,17                                 | 10                   |
| $\overline{7}$ | 82                 | 29,58                     | 50,74                  | 95,15     | 11,23                                | 14                   |
| 13             | 38                 | 18,32                     | 69,49                  | 98,39     | 15,02                                | 16                   |
| 14             | 62                 | 22,09                     | 63,21                  | 93,77     | 9,62                                 | 7                    |
| 15             | 63                 | 22,31                     | 62,85                  | 94,17     | 10,09                                | 9                    |
| 16             | 35                 | 21,53                     | 64,15                  | 92,75     | 8,43                                 | $\overline{2}$       |
| 17             | 59                 | 16,00                     | 73,36                  | 95,65     | 11,82                                | 14                   |

**Quadro 4.3 – Comparação entre os resultados obtidos com modelos de regressão múltipla por imagem e o modelo de estimativa de volume por idade, na amostra 121.** 

| Amostra 212 |                    |                           | $R^2$ = 87,23 %        |          | RQME = $69,82 \text{ m}^3/\text{ha}$ |                      |
|-------------|--------------------|---------------------------|------------------------|----------|--------------------------------------|----------------------|
| Imagem      | Núm, de<br>talhões | <b>RQME</b><br>$(m^3/ha)$ | Redução de<br>RQME (%) | $R^2(%)$ | Ganho de<br>$R^2(% )$                | Num. de<br>Variáveis |
| 14          | 26                 | 40,9                      | 41,42                  | 97,36    | 11,61                                |                      |
| 15          | 25                 | 33,05                     | 52,66                  | 98,28    | 12,67                                | 2                    |
| 16          | 22                 | 30,36                     | 56,52                  | 98,76    | 13,22                                | 2                    |

**Quadro 4.4 – Comparação entre os resultados obtidos com modelos regressão múltipla por imagem e o modelo de estimativa de volume por idade, na amostra 212.** 

Para a maioria das combinações, os melhores resultados foram obtidos pelo método da *eliminação*. As únicas exceções foram os casos em que foi impossível concluir os cálculos por este método (o programa acusa erros e/ou divisões por zero), o que ocorre com combinações de poucos talhões. Este foi o caso de todas as combinações da amostra 212. Além de não ter sido possível a formação de modelos por eliminação, os modelos gerados pelo *passo a passo* incluíram apenas duas variáveis cada um, sendo a primeira delas sempre a novaIDADE. A segunda foi diferente para cada imagem, mas sempre com um coeficiente de sinal negativo.

O Quadro 4.5 mostra os coeficientes de regressão ( $\beta_i$ ) do modelo (Eq. 2.6) gerado por eliminação na combinação da amostra 112 com a imagem 14. Como é possível observar, nenhum dos intervalos de confiança inclui o zero, portanto o modelo pode ser considerado estável. Ou seja, há certeza sobre o sentido da influência (dado pelo sinal do coeficiente) de cada variável. Todos os modelos que apresentaram alguma instabilidade foram descartados.

| Variável          | (Eq. 2.6)  | Intervalo de confiança<br>para $\beta_i$ |            |  |
|-------------------|------------|------------------------------------------|------------|--|
| novalDADE         | 45,855     | 42,918                                   | 48,792     |  |
| <b>MEDIANA IR</b> | 1,1673     | 0,073611                                 | 2,2611     |  |
| DESVPAD G         | $-5,7509$  | $-9,4493$                                | $-2,0525$  |  |
| F2 ENER G         | 88054      | 40043                                    | 136070     |  |
| F2 ENER R         | $-42802$   | $-73543$                                 | $-12062$   |  |
| F2 INER IR        | 0,045424   | 0,01348                                  | 0,077369   |  |
| F3 INER G         | 0,010705   | 0,004858                                 | 0,016552   |  |
| F3 INER IR        | $-0.01566$ | $-0,02386$                               | $-0.00747$ |  |

**Quadro 4.5 – Coeficientes calculados para amostra 112, imagem 14.** 

A Figura 4.8 compara os volumes medidos com duas estimativas alternativas da combinação da amostra 112 com a imagem 14: a estimativa por regressão linear simples utilizando a idade como parâmetro e a estimativa por regressão múltipla utilizando as 8 variáveis selecionadas pelo método da *eliminação* (ver Quadro 4.5).

Se, por um lado, a estabilidade de cada modelo indica certeza do sentido da influência de cada variável, um exame dos resultados obtidos com amostra 112 em 10 imagens diferentes, mostra que algumas variáveis assumiram coeficientes de sinais diferentes dependendo da imagem. O Quadro 4.6 apresenta um resumo destes resultados.

Considerando as combinações da amostra 112, nenhuma variável ficou fora de todos os modelos, embora três delas tenham aparecido apenas uma vez. São elas: KURTOSIS\_IR, F2\_INER\_G e F3\_INER\_R; B10PERC.

![](_page_68_Figure_0.jpeg)

**Figura 4.8 – Comparação entre o volume medido (corrigido como descreve a seção 3.8), o volume estimado por regressão simples da idade e o volume estimado por regressão múltipla.** 

A variável correspondente à idade é a única que aparece em todos os modelos e mantém o mesmo sinal. Mantiveram apenas sinal positivo as variáveis OR\_ENER\_G, F2\_ENER\_IR, F2\_INER\_R e SKEWNESSsavi, que apareceram em 4, 8, 2 e 3 modelos, respectivamente. As variáveis F3\_ENER\_R e DESVPADsavi apareceram em 3 e 6 modelos, respectivamente, e mantiveram sinal negativo.

Todas as tentativas de construir modelos usando exclusivamente estas 6 variáveis de sinal constante e a idade resultaram em modelos instáveis. Amostras diferentes deram resultados diferentes para mesma imagem, inclusive com coeficientes mudando de sinal.

Mesmo gerando modelos diferentes para cada combinação, o uso da regressão múltipla reduziu a raíz do erro quadrático médio, na estimativa de volume, em até 77% com relação ao volume estimado por regressão simples utilizando a

Amostra 112 | **Imagem** Variável 4 5 6 7 12 13 14 15 16 17 novaIDADE + + + + + + + + + + + + + + + + + + MEDIANA\_IR MEDINAN\_G + + - - -  $DESVPAD_R$  + + + + + DESVPAD\_G + + + - + + +  $SKEWNESS_R$  +  $\vert$  +  $\vert$  +  $\vert$  +  $\vert$  +  $\vert$  + SKEWNESS\_G KURTOSIS\_IR + OR\_ENER\_G | | | | | + | | | | + OR\_ENER\_R OR\_ENER\_IR +  $OR$  INER G  $|$  + OR\_INER\_IR + + - - + + + + F2\_ENER\_G  $F2$   $ENER$   $R$ F2\_ENER\_IR F2\_INER\_G  $F2$ \_INER\_R F2\_INER\_IR - - - + + + - F3\_ENER\_G - - + - + + F3\_ENER\_R F3\_ENER\_IR F3\_INER\_G - + + - - - F3\_INER\_R F3\_INER\_IR | | | | | | | + MEDIANAsavi - + + - + + - + + DESVPADsavi SKEWNESSsavi + + + B10PERC + Núm de variáveis | 11 2 | 11 6 | 7 3 | 20 2 | 2 | 16 | 8 5 | 6 5 | 17 11 | 12 5

**Quadro 4.6 – Sinais dos coeficientes obtidos para cada variável em cada um dos modelos gerados. Nas imagens que estão divididas em duas colunas, a primeira é o resultado do modelo obtido por eliminação e a segunda, pelo método do passo a passo.** 

Das 128 combinações consideradas inicialmente, apenas 30 permaneceram com mais de 20 talhões após a correção temporal limitada a um ano. Destas 30, em 24 foi possível o cálculo de pelo menos um modelo de regressão múltipla estável.

69

De todas as 20 combinações que dispunham de mais de 30 talhões, apenas uma não gerou um modelo estável. Foi a combinação da amostra 112 com a imagem 3, de 32 talhões.

A Figura 4.9 contém um gráfico de dispersão dos coeficientes de correlação em relação ao número de talhões usado para cada modelo de regressão múltipla.

![](_page_70_Figure_2.jpeg)

**Figura 4.9 – Relação entre o número de talhões e o coeficiente de correlação para os modelos de regressão múltipla calculados e considerados estáveis.** 

Diferentemente do que ocorreu nos modelos de regressão simples, as correlações mantiveram-se sempre acima dos 86%. Com exceção de um pequeno grupo de pontos na extremidade esquerda superior do gráfico, em que os coeficientes são altos e o número de talhões é baixo, pode-se verificar uma pequena tendência de elevação nos coeficientes de correlação, conforme aumenta o número de observações.

Embora ainda não tenha sido possível determinar ou explicar a influência de cada variável incluída nos modelos, esta análise sugere que é possível utilizar um conjunto de variáveis provenientes de imagens de sensores remotos, juntamente com a idade, para produzir estimativas de volume em florestas de eucalipto.

## **5 CONCLUSÃO**

O objetivo deste trabalho foi desenvolver uma metodologia de análise dos dados (de cadastro florestal e extraídos das imagens digitais captadas por sensores remotos) que ampliem a capacidade de geração de informações para o planejamento e controle de operações florestais.

A primeira parte do trabalho tratou da forma de organização dos dados, para que pudessem ser relacionados entre si e com as imagens. Foi necessário encontrar formas de relacionar os talhões que realmente aparecem em cada imagem e estimar os volumes que cada um deles teria, no caso de não haver uma medição na data exata da imagem. Nestas questões concluiu-se que:

1. A mediana do SAVI diferencia talhões de floresta adulta de talhões de colheita recente, desde que florestas jovens e outros tipos de uso do solo não sejam incluídos na amostra. Não é necessário nenhum tipo de correção atmosférica da imagem.

2. Foi necessária a elaboração de um método de correção temporal para que medições realizadas ao longo de um período de inventário (aproximadamente dois anos) fossem utilizadas juntas. O melhor, entre os métodos utilizados foi uma combinação entre o método do incremento para datas anteriores e o de regressão robusta para datas posteriores à medição.

Num segundo momento, procurou-se identificar formas de estimar volume e/ou idade usando variáveis extraídas das imagens dos talhões. Foram medidas 72 características nas imagens, algumas usadas com freqüência em trabalhos de sensoriamento remoto, como as medianas dos canais e dos índices de vegetação, outras menos comuns nesta área, como as medidas de textura por matriz de coocorrência. Nesta fase, chegou-se às seguintes conclusões:

3. Das 72 variáveis medidas inicialmente, 28 passaram pela análise de correlação sem serem descartadas. Ou seja, 44 variáveis foram consideradas muito correlacionadas às 28 variáveis que permaneceram.

4. Idades e SAVI, assim como volume e SAVI não apresentaram correlação satisfatória para permitir o uso do SAVI em predições neste conjunto de
dados. Estas relações evidenciaram um padrão de diminuição da correlação conforme o aumento do número de talhões analisados.

5. Nenhuma das 28 medidas testadas está diretamente correlacionada ao volume ou à idade da floresta a ponto de ser utilizada, sozinha, como parâmetro de estimativa para volume.

6. O uso das 28 medidas não correlacionadas mais a idade para estimar volume obteve ganhos de até 45% no coeficiente de correlação e diminuição de até 77% na raíz do quadrado médio do erro.

7. Não foi possível identificar ou explicar o significado de cada uma das variáveis nos modelos de regressão múltipla. A heterogeneidade dos resultados, em termos de quais variáveis fazem parte do modelo, e com qual sinal de coeficiente, não permitiu a sugestão de um modelo geral por amostra, ou mesmo por imagem.

Dentre as limitações encontradas, a maior delas foi a quantidade de talhões de mesma amostra medidos em períodos que não ultrapassassem o limite de um ano de diferença da data de obtenção da imagem. A falta de dados usáveis impossibilitou a utilização de 5, das 8 amostras selecionadas inicialmente, nas análises de regressão múltipla.

Como ficou claro nas comparações entre coeficientes de correlação e número de talhões de cada combinação em todas as análises de regressão realizadas, são necessários, no mínimo, 40 talhões (ou unidades amostrais) para que se obtenha resutados estáveis na relação entre características da imagem e idade ou volume da floresta.

Assim, conclui-se que é possível utilizar imagens de sensores remotos para a ampliação da capacidade de geração de informações em cadastros florestais; no entanto, os métodos devem envolver sempre mais de uma característica da imagem, e um número de unidades amostrais de floresta da ordem de quarenta ou mais.

## **6 REFERÊNCIAS BIBLIOGRÁFICAS**

AMARAL, Silvana; SOARES, João Vianei; ALVES, Diógenes Salas; MELLO, Eliana M. Kalil de; ALMEIDA, Sérgio A. S.; SILVA, Osman F. da; SILVEIRA, Andréa Maria. **Relações entre Índice de Área Foliar (LAI), Área Basal e Índice de Vegetação (NDVI) em relação a diferentes estágios de crescimento secundário na Floresta Amazônica em Rondônia.** In: Anais VIII Simpósio Brasileiro de Sensoriamento Remoto, Salvador, Brasil, 1996, INPE, p. 485-489.

AVERY, T. E.; BERLIN, G. L. **Fundamentals of Remote Sensing and Airphoto Interpretation.** 5th ed. New Jersey: Prentice Hall. 1992.

AVERY, Thomas Eugene; BURKHART, Harold E. **Forest Mesurements.** 4th ed. McGraw-Hill Series in Forest Resources. McGraw-Hill Inc. New York, 1994.

BARBIERI, S. J.; SIGNORI, I. A.; KWIECZESKI, L. A.; ARAVENA, S. **Sistema de Colheita Florestal na Araupel S.A. (Desbaste).** In: Anais: XIII Seminário de Atualização sobre Sistemas de Colheita de Madeira e Transporte Florestal. Curitiba. Editores: Jorge Roberto Malinovski, Carla Maria Camargo Corrêa, Tânia Barros Baggio. 2004. p. 313-334.

BARTELS, M.; WEI, H.; MANSON, D. C. **Wavelet Packets and Co-ocurrence Matrices for Texture-based Image Segmentation.** In: Advanced Video and Based Surveillance. IEEE (2005). p. 428-433.

BRÈDA, Nathalie J. J. **Ground-based measurements of leaf area index: a review of methods, instruments and current controversies.** In: Journal of Experimental Botany, Vol. 54, No. 392. 2003. Pg. 2403 – 2417.

BRONGE, Laine Boresjö. **Satellite remote sensing for estimating leaf area index, FPAR and primary production: A literature review.** SKB Rapport R-04-24. ISSN 1402-3091, 2004. Disponível em: www.skb.se.

BRUCE, L. M.; TAMHANKAR, H.; MATHUR, A.; KING, R. **Multiresolutional texture analysis of multispectral imagery for automated ground cover classification.** In: in: Geoscience and Remote Sensing Symposium, 2002. IGARSS '02. 2002 IEEE International.

CAMPBELL, J. B. **Introduction to Remote Sensing.** Second edition. ed. Taylor & Francis, 1996.

CATÁLOGO de imagens. In: INPE – Instituto Nacional de Pesquisas Espaciais. Disponível em [www.obt.inpe.br/catalogo](http://www.obt.inpe.br/catalogo). Acesso em 18 jun 2008.

CENTENO, J. A. S., **Sensoriamento Remoto e Processamento de Imagens Digitais.** Universidade Federal do Paraná (UFPR) – Departamento de Geomática, Curitiba-PR, 210 p., 2003.

CRÓSTA, A. P., **Processamento Digital de Imagens de Sensoriamento Remoto**. Campinas-SP, IG, 170 p. 1992.

DESCLÉE, Baudouin; BOGAERT, Patrick; DEFOURNY, Pierre. **Forest change detection by statistical object-based method.** In: Remote Sensing of Environment. Elsevier Inc. 2006.

DONOGHUE, D. N. M.; WATT, P.J.; COX, N.J.; DUNFORD, R.W.; WILSON, J.;STABLES, S.; SMITH, S. **An evaluation of the use of satellite data for monitoring early development of young Sitka spruce plantation forest growth.** In: Forestry, Vol. 77, No. 5. Institute of Chartered Foresters, 2004.

EPIPHANIO, J. C. **CBERS – Satélite Sino-brasileiro de Recursos Terrestres.** In: Anais XII Simpósio brasileiro de Sensoriamento Remoto. Goiânia: INPE. p. 915-922. 2005.

FINGER, César Augusto Guimarães. **Fundamentos de Biometria Florestal.** Santa Maria: UFSM/ CEPEF/ FATEC, 1992.

FLORENZANO, T. G. **Imagens de Satélite para Estudos Ambientais.** São Paulo: Oficina de Textos. 2002.

HARRIS, Richard J. **A Primer of Multivariate Statistics.** Terceira Edição. Editora Lawrence Erlbaum Associates Publichers. Mahawah. 2001.

HOOK, S.J. Aster. **Spectral library.** <http://speclib.jpl.nasa.gov/> (June 14, 2004).

HUETE, A. R. **A soil-adjusted vegetation index (SAVI).** In: Remote Sensing of Environment Volume 25, Issue 3, August 1988, Pages 295-309

KUOKAL, T. **Nonparametric Assessment of Forest Attributes by Combination of Field Data of the Austrian Forest Inventory and Remote Sensing Data.** Master Thesis, Universitat fur Bodenkultur Wien, 2004.

**LEVANTAMENTO de reconhecimento dos solos do estado do Rio Grande do Sul.** Ministério da Agricultura, Departamento Nacional de Pesquisa Agropecuária, Divisão de Pesquisa Pedológica. Secretaria da Agricultura, Departamento de Recursos Naturais Renováveis. 1970. 1 mapa, color. Escala 1:750.000. Projeção sistema UTM.

LILLESAND, T. M.; KIEFER, R. W., **Remote Sensing and Image Interpretation.** Carfordsville: John Wiley and Sons, 1994.

LOPES E. S.; MACHADO C. C. **Desafios do planejamento da Colheita Florestal no Brasil.** In: 6º. Simpósio Brasileiro sobre Colheita e Transporte Florestal. Anais. Belo Horizonte: UFV. p. 44-68. 2003.

MACHADO, C. C.; LOPES, E. S. **Planejamento.** In: MACHADO, C. C. Colheita Florestal. Viçosa, MG: UFV, 2002. p. 169-213.

MARTINI, E. L.; SILVA, J. R. O. **Ferramentas para Gestão de Sistemas de Colheita Altamente Mecanizados.** In: XXII Seminário de Atualização sobre Sistemas de Colheita de Madeira e Transporte Florestal. Anais. Curitiba: GRAFIVEN, 2002. p. 147-158.

MENESES, P. R. **Fundamentos de Radiomentria Óptica Espectral.** In: MENESES, P. R.; NETTO, J. S. M. Sensoriamento Remoto: Reflectância dos alvos naturais. Brasília, DF: UnB; Planaltina: Embrapa Cerrados. 2001.

MIKET, M. J. **Stats 344 - Lecture Notes.** UNIVERSITY OF SASKATCHEWAN. Department of Mathematics & Statistics. Saskatoon, Canada [200-].

MOREIRA, M. A., **Fundamentos do Sensoriamento Remoto e Metodologias de Aplicação.** Viçosa: UFV. 2003.

NETTO, Sylvio Pélico; BRENA, Doádi Antônio. **Inventário Florestal.** Curitiba: editado pelos autores. 1997.

NOVO, E. M. L., **Sensoriamento Remoto: Princípios e Aplicações.** São Paulo: Edgard Blücher, 1992.

PACCOLA, J. E. **Desafios da Manutenção Mecânica frente às Inovações Tecnológicas.** In: 6º. Simpósio Brasileiro sobre Colheita e Transporte Florestal. Anais. Belo Horizonte: UFV. p. 178-200. 2003.

PONZONI, Flavio Jorge; SHIMABUKURO, Yosio Edemir. **Sensoriamento Remoto no estudo da vegetação.** São José dos Campos-SP: A. Silva Vieira Ed., 2007. p.16.

POSSAMAI, E.; OYOLA, R.; RODRIGUES, L. G. **Desafios Tecnológicas na Atividade de Colheita Florestal.** In: 6º. Simpósio Brasileiro sobre Colheita e Transporte Florestal. Anais. Belo Horizonte: UFV. p. 158-177. 2003.

RICHARDS, J. A. **Remote Sensing Digital Image Analysis: An Introduction.** 2 ed. Berlin: Springer-Verlag. 1995.

RODENACKER, Karsten et BENGTSSON, Ewert. **A feature set for cytometry on digitized microscopic images.** In: Analytical Cellular Pathology 25. IOS Press (2003). p 1–36.

RONDEAUX, G.; STEVEN, M.; BARET, F. **Optimization of Soil-Adjusted Vegetation Indices.** In: Remote Sensing of Environment. New York: Elsevier Inc. 1996. p. 95-107.

SCHUMACHER, Mauro Valdir; CALIL, Francine Neves; VOGEL, Hamilton Luiz Munari. **Silvicultura aplicada.** UFSM, Santa Maria, 2005. Disponível em: [http://coralx.ufsm.br/labeflo/ensino/graduacao/silvicultura/apostila\\_silvicultura\\_apli](http://coralx.ufsm.br/labeflo/ensino/graduacao/silvicultura/apostila_silvicultura_aplicada.pdf) [cada.pdf](http://coralx.ufsm.br/labeflo/ensino/graduacao/silvicultura/apostila_silvicultura_aplicada.pdf).

SANTOS, Cláudia Cristina dos; FERREIRA, Nelson Jesus. **Dinâmica da cobertura vegetal na região sul do Brasil utilizando análise de Fourier.** In: Anais XII Simpósio Brasileiro de Sensoriamento Remoto, Goiânia, Brasil, 16-21 abril 2005, INPE, p. 1649-1654.

SENE, J. M. **Logística Operacional da Duratex S.A.** In: Anais: XIII Seminário de Atualização sobre Sistemas de Colheita de Madeira e Transporte Florestal. Curitiba. Editores: Jorge Roberto Malinovski, Carla Maria Camargo Corrêa, Tânia Barros Baggio. 2004. p. 209-252.

SHAPIRO, Linda G. e STOCKMAN, George C. **Computer Vision.** New Jersey: Prentice-Hall Inc. 2001.

SOUZA, Claudia Linhares de. **Uso de imagens-índice e de imagens-proporção para avaliar a quantidade de madeira em povoamentos de Pinnus spp.**

Dissertação de Mestrado em Sensoriamento Remoto, orientada pelos Drs. Flávio Jorge Ponzoni e Yosio Edemir Shimabukuro, aprovada em 04 de julho de 1997. São José dos Campos: INPE, 1997.

SPRING. **Sistema de Processamento de Informações Georreferenciadas.** V.4, 1998.

SZEKIELDA, K. **Satellite Monitoring of the Earth.** New York: John Wiley & Sons. 1988.

THOMPSON, T. L. **Decision support systems for ecosystem management: an evaluation of existing systems.** In: Rocky Mountain Research Station. Fort Collins, Colorado: 1997. p. 118-122.

SABINO, Daniela Mayumi Ushizima; COSTA, Luciano da Fontoura; RIZZATI, Edgar Gil; ZAGO, Marco Antonio. **A texture aprouach to Leukocyte Recognition.** In: Real-Time Imaging, Volume 10. Elsevier, agosto, 2004, Pg 205-216. Disponível online 25 setembro de 2004.

VILELA, Marina de Fátima; SOARES, Vicente Paulo; ADUAN, Roberto Engel; FILHO, Elpídio Inácio Fernandes; PEREIRA, Ricardo de Araújo; RIBEIRO, Carlos Antônio Alvares Soares . **Uso de imagens orbitais como base de dados para projetos de reforma agrária.** R. Árvore, Viçosa-MG, v.29, n.4, p.627-638, 2005.

WARNECKE, L.; NANNI, R.; NEDOVIC-BUDIC, Z.; STITELER IV, W. **Remote Sensing and Geographic Information Technology in the Nation's 50 State Forestry Organizations.** Syracuse, New York: GeoManagement Associates, Inc. 2002.

WU, Bingfang; XU ,Wenbo; ZHANG, Yong; TIAN, Yichen; HUANG, Jianxi. **Evaluation of CBERS-2 CCD Data for Agricultural Monitoring.** In [Geoscience and](http://ieeexplore.ieee.org/xpl/RecentCon.jsp?punumber=9436)  [Remote Sensing Symposium, IEEE International](http://ieeexplore.ieee.org/xpl/RecentCon.jsp?punumber=9436), 2004.

WULDER, M. A.; SKAKUN, R. S.; KURZ, W. A.; WHITE, J. C. **Estimating time since forest harvest using segmented Landsat ETM+ imagery.** In: Remote Sensing of Environment 93 (2004) 179–187.

XAVIER, Alexandre Cândido. **Estimativa de Propriedades Biofísicas de Plantações de Eucaliptos a partir de dados Landsat-TM.** Dissertação de Mestrado em Sensoriamento Remoto, orientada pelo Dr. João Vianei Soares, aprovada em fevereiro de 1998. INPE São José dos Campos 1998. 116p.

XAVIER, Alexandre Cândido; SOARES, João Vianei; ALMEIDA, Auro Campi de. **Variação do Índice de Área Foliar em Clones de Eucalipto ao Longo de seu Ciclo de Crescimento.** In: Revista Árvore, Viçosa-MG, v.26, n.4, p.421-427, 2002

## **Livros Grátis**

( <http://www.livrosgratis.com.br> )

Milhares de Livros para Download:

[Baixar](http://www.livrosgratis.com.br/cat_1/administracao/1) [livros](http://www.livrosgratis.com.br/cat_1/administracao/1) [de](http://www.livrosgratis.com.br/cat_1/administracao/1) [Administração](http://www.livrosgratis.com.br/cat_1/administracao/1) [Baixar](http://www.livrosgratis.com.br/cat_2/agronomia/1) [livros](http://www.livrosgratis.com.br/cat_2/agronomia/1) [de](http://www.livrosgratis.com.br/cat_2/agronomia/1) [Agronomia](http://www.livrosgratis.com.br/cat_2/agronomia/1) [Baixar](http://www.livrosgratis.com.br/cat_3/arquitetura/1) [livros](http://www.livrosgratis.com.br/cat_3/arquitetura/1) [de](http://www.livrosgratis.com.br/cat_3/arquitetura/1) [Arquitetura](http://www.livrosgratis.com.br/cat_3/arquitetura/1) [Baixar](http://www.livrosgratis.com.br/cat_4/artes/1) [livros](http://www.livrosgratis.com.br/cat_4/artes/1) [de](http://www.livrosgratis.com.br/cat_4/artes/1) [Artes](http://www.livrosgratis.com.br/cat_4/artes/1) [Baixar](http://www.livrosgratis.com.br/cat_5/astronomia/1) [livros](http://www.livrosgratis.com.br/cat_5/astronomia/1) [de](http://www.livrosgratis.com.br/cat_5/astronomia/1) [Astronomia](http://www.livrosgratis.com.br/cat_5/astronomia/1) [Baixar](http://www.livrosgratis.com.br/cat_6/biologia_geral/1) [livros](http://www.livrosgratis.com.br/cat_6/biologia_geral/1) [de](http://www.livrosgratis.com.br/cat_6/biologia_geral/1) [Biologia](http://www.livrosgratis.com.br/cat_6/biologia_geral/1) [Geral](http://www.livrosgratis.com.br/cat_6/biologia_geral/1) [Baixar](http://www.livrosgratis.com.br/cat_8/ciencia_da_computacao/1) [livros](http://www.livrosgratis.com.br/cat_8/ciencia_da_computacao/1) [de](http://www.livrosgratis.com.br/cat_8/ciencia_da_computacao/1) [Ciência](http://www.livrosgratis.com.br/cat_8/ciencia_da_computacao/1) [da](http://www.livrosgratis.com.br/cat_8/ciencia_da_computacao/1) [Computação](http://www.livrosgratis.com.br/cat_8/ciencia_da_computacao/1) [Baixar](http://www.livrosgratis.com.br/cat_9/ciencia_da_informacao/1) [livros](http://www.livrosgratis.com.br/cat_9/ciencia_da_informacao/1) [de](http://www.livrosgratis.com.br/cat_9/ciencia_da_informacao/1) [Ciência](http://www.livrosgratis.com.br/cat_9/ciencia_da_informacao/1) [da](http://www.livrosgratis.com.br/cat_9/ciencia_da_informacao/1) [Informação](http://www.livrosgratis.com.br/cat_9/ciencia_da_informacao/1) [Baixar](http://www.livrosgratis.com.br/cat_7/ciencia_politica/1) [livros](http://www.livrosgratis.com.br/cat_7/ciencia_politica/1) [de](http://www.livrosgratis.com.br/cat_7/ciencia_politica/1) [Ciência](http://www.livrosgratis.com.br/cat_7/ciencia_politica/1) [Política](http://www.livrosgratis.com.br/cat_7/ciencia_politica/1) [Baixar](http://www.livrosgratis.com.br/cat_10/ciencias_da_saude/1) [livros](http://www.livrosgratis.com.br/cat_10/ciencias_da_saude/1) [de](http://www.livrosgratis.com.br/cat_10/ciencias_da_saude/1) [Ciências](http://www.livrosgratis.com.br/cat_10/ciencias_da_saude/1) [da](http://www.livrosgratis.com.br/cat_10/ciencias_da_saude/1) [Saúde](http://www.livrosgratis.com.br/cat_10/ciencias_da_saude/1) [Baixar](http://www.livrosgratis.com.br/cat_11/comunicacao/1) [livros](http://www.livrosgratis.com.br/cat_11/comunicacao/1) [de](http://www.livrosgratis.com.br/cat_11/comunicacao/1) [Comunicação](http://www.livrosgratis.com.br/cat_11/comunicacao/1) [Baixar](http://www.livrosgratis.com.br/cat_12/conselho_nacional_de_educacao_-_cne/1) [livros](http://www.livrosgratis.com.br/cat_12/conselho_nacional_de_educacao_-_cne/1) [do](http://www.livrosgratis.com.br/cat_12/conselho_nacional_de_educacao_-_cne/1) [Conselho](http://www.livrosgratis.com.br/cat_12/conselho_nacional_de_educacao_-_cne/1) [Nacional](http://www.livrosgratis.com.br/cat_12/conselho_nacional_de_educacao_-_cne/1) [de](http://www.livrosgratis.com.br/cat_12/conselho_nacional_de_educacao_-_cne/1) [Educação - CNE](http://www.livrosgratis.com.br/cat_12/conselho_nacional_de_educacao_-_cne/1) [Baixar](http://www.livrosgratis.com.br/cat_13/defesa_civil/1) [livros](http://www.livrosgratis.com.br/cat_13/defesa_civil/1) [de](http://www.livrosgratis.com.br/cat_13/defesa_civil/1) [Defesa](http://www.livrosgratis.com.br/cat_13/defesa_civil/1) [civil](http://www.livrosgratis.com.br/cat_13/defesa_civil/1) [Baixar](http://www.livrosgratis.com.br/cat_14/direito/1) [livros](http://www.livrosgratis.com.br/cat_14/direito/1) [de](http://www.livrosgratis.com.br/cat_14/direito/1) [Direito](http://www.livrosgratis.com.br/cat_14/direito/1) [Baixar](http://www.livrosgratis.com.br/cat_15/direitos_humanos/1) [livros](http://www.livrosgratis.com.br/cat_15/direitos_humanos/1) [de](http://www.livrosgratis.com.br/cat_15/direitos_humanos/1) [Direitos](http://www.livrosgratis.com.br/cat_15/direitos_humanos/1) [humanos](http://www.livrosgratis.com.br/cat_15/direitos_humanos/1) [Baixar](http://www.livrosgratis.com.br/cat_16/economia/1) [livros](http://www.livrosgratis.com.br/cat_16/economia/1) [de](http://www.livrosgratis.com.br/cat_16/economia/1) [Economia](http://www.livrosgratis.com.br/cat_16/economia/1) [Baixar](http://www.livrosgratis.com.br/cat_17/economia_domestica/1) [livros](http://www.livrosgratis.com.br/cat_17/economia_domestica/1) [de](http://www.livrosgratis.com.br/cat_17/economia_domestica/1) [Economia](http://www.livrosgratis.com.br/cat_17/economia_domestica/1) [Doméstica](http://www.livrosgratis.com.br/cat_17/economia_domestica/1) [Baixar](http://www.livrosgratis.com.br/cat_18/educacao/1) [livros](http://www.livrosgratis.com.br/cat_18/educacao/1) [de](http://www.livrosgratis.com.br/cat_18/educacao/1) [Educação](http://www.livrosgratis.com.br/cat_18/educacao/1) [Baixar](http://www.livrosgratis.com.br/cat_19/educacao_-_transito/1) [livros](http://www.livrosgratis.com.br/cat_19/educacao_-_transito/1) [de](http://www.livrosgratis.com.br/cat_19/educacao_-_transito/1) [Educação - Trânsito](http://www.livrosgratis.com.br/cat_19/educacao_-_transito/1) [Baixar](http://www.livrosgratis.com.br/cat_20/educacao_fisica/1) [livros](http://www.livrosgratis.com.br/cat_20/educacao_fisica/1) [de](http://www.livrosgratis.com.br/cat_20/educacao_fisica/1) [Educação](http://www.livrosgratis.com.br/cat_20/educacao_fisica/1) [Física](http://www.livrosgratis.com.br/cat_20/educacao_fisica/1) [Baixar](http://www.livrosgratis.com.br/cat_21/engenharia_aeroespacial/1) [livros](http://www.livrosgratis.com.br/cat_21/engenharia_aeroespacial/1) [de](http://www.livrosgratis.com.br/cat_21/engenharia_aeroespacial/1) [Engenharia](http://www.livrosgratis.com.br/cat_21/engenharia_aeroespacial/1) [Aeroespacial](http://www.livrosgratis.com.br/cat_21/engenharia_aeroespacial/1) [Baixar](http://www.livrosgratis.com.br/cat_22/farmacia/1) [livros](http://www.livrosgratis.com.br/cat_22/farmacia/1) [de](http://www.livrosgratis.com.br/cat_22/farmacia/1) [Farmácia](http://www.livrosgratis.com.br/cat_22/farmacia/1) [Baixar](http://www.livrosgratis.com.br/cat_23/filosofia/1) [livros](http://www.livrosgratis.com.br/cat_23/filosofia/1) [de](http://www.livrosgratis.com.br/cat_23/filosofia/1) [Filosofia](http://www.livrosgratis.com.br/cat_23/filosofia/1) [Baixar](http://www.livrosgratis.com.br/cat_24/fisica/1) [livros](http://www.livrosgratis.com.br/cat_24/fisica/1) [de](http://www.livrosgratis.com.br/cat_24/fisica/1) [Física](http://www.livrosgratis.com.br/cat_24/fisica/1) [Baixar](http://www.livrosgratis.com.br/cat_25/geociencias/1) [livros](http://www.livrosgratis.com.br/cat_25/geociencias/1) [de](http://www.livrosgratis.com.br/cat_25/geociencias/1) [Geociências](http://www.livrosgratis.com.br/cat_25/geociencias/1) [Baixar](http://www.livrosgratis.com.br/cat_26/geografia/1) [livros](http://www.livrosgratis.com.br/cat_26/geografia/1) [de](http://www.livrosgratis.com.br/cat_26/geografia/1) [Geografia](http://www.livrosgratis.com.br/cat_26/geografia/1) [Baixar](http://www.livrosgratis.com.br/cat_27/historia/1) [livros](http://www.livrosgratis.com.br/cat_27/historia/1) [de](http://www.livrosgratis.com.br/cat_27/historia/1) [História](http://www.livrosgratis.com.br/cat_27/historia/1) [Baixar](http://www.livrosgratis.com.br/cat_31/linguas/1) [livros](http://www.livrosgratis.com.br/cat_31/linguas/1) [de](http://www.livrosgratis.com.br/cat_31/linguas/1) [Línguas](http://www.livrosgratis.com.br/cat_31/linguas/1)

[Baixar](http://www.livrosgratis.com.br/cat_28/literatura/1) [livros](http://www.livrosgratis.com.br/cat_28/literatura/1) [de](http://www.livrosgratis.com.br/cat_28/literatura/1) [Literatura](http://www.livrosgratis.com.br/cat_28/literatura/1) [Baixar](http://www.livrosgratis.com.br/cat_30/literatura_de_cordel/1) [livros](http://www.livrosgratis.com.br/cat_30/literatura_de_cordel/1) [de](http://www.livrosgratis.com.br/cat_30/literatura_de_cordel/1) [Literatura](http://www.livrosgratis.com.br/cat_30/literatura_de_cordel/1) [de](http://www.livrosgratis.com.br/cat_30/literatura_de_cordel/1) [Cordel](http://www.livrosgratis.com.br/cat_30/literatura_de_cordel/1) [Baixar](http://www.livrosgratis.com.br/cat_29/literatura_infantil/1) [livros](http://www.livrosgratis.com.br/cat_29/literatura_infantil/1) [de](http://www.livrosgratis.com.br/cat_29/literatura_infantil/1) [Literatura](http://www.livrosgratis.com.br/cat_29/literatura_infantil/1) [Infantil](http://www.livrosgratis.com.br/cat_29/literatura_infantil/1) [Baixar](http://www.livrosgratis.com.br/cat_32/matematica/1) [livros](http://www.livrosgratis.com.br/cat_32/matematica/1) [de](http://www.livrosgratis.com.br/cat_32/matematica/1) [Matemática](http://www.livrosgratis.com.br/cat_32/matematica/1) [Baixar](http://www.livrosgratis.com.br/cat_33/medicina/1) [livros](http://www.livrosgratis.com.br/cat_33/medicina/1) [de](http://www.livrosgratis.com.br/cat_33/medicina/1) [Medicina](http://www.livrosgratis.com.br/cat_33/medicina/1) [Baixar](http://www.livrosgratis.com.br/cat_34/medicina_veterinaria/1) [livros](http://www.livrosgratis.com.br/cat_34/medicina_veterinaria/1) [de](http://www.livrosgratis.com.br/cat_34/medicina_veterinaria/1) [Medicina](http://www.livrosgratis.com.br/cat_34/medicina_veterinaria/1) [Veterinária](http://www.livrosgratis.com.br/cat_34/medicina_veterinaria/1) [Baixar](http://www.livrosgratis.com.br/cat_35/meio_ambiente/1) [livros](http://www.livrosgratis.com.br/cat_35/meio_ambiente/1) [de](http://www.livrosgratis.com.br/cat_35/meio_ambiente/1) [Meio](http://www.livrosgratis.com.br/cat_35/meio_ambiente/1) [Ambiente](http://www.livrosgratis.com.br/cat_35/meio_ambiente/1) [Baixar](http://www.livrosgratis.com.br/cat_36/meteorologia/1) [livros](http://www.livrosgratis.com.br/cat_36/meteorologia/1) [de](http://www.livrosgratis.com.br/cat_36/meteorologia/1) [Meteorologia](http://www.livrosgratis.com.br/cat_36/meteorologia/1) [Baixar](http://www.livrosgratis.com.br/cat_45/monografias_e_tcc/1) [Monografias](http://www.livrosgratis.com.br/cat_45/monografias_e_tcc/1) [e](http://www.livrosgratis.com.br/cat_45/monografias_e_tcc/1) [TCC](http://www.livrosgratis.com.br/cat_45/monografias_e_tcc/1) [Baixar](http://www.livrosgratis.com.br/cat_37/multidisciplinar/1) [livros](http://www.livrosgratis.com.br/cat_37/multidisciplinar/1) [Multidisciplinar](http://www.livrosgratis.com.br/cat_37/multidisciplinar/1) [Baixar](http://www.livrosgratis.com.br/cat_38/musica/1) [livros](http://www.livrosgratis.com.br/cat_38/musica/1) [de](http://www.livrosgratis.com.br/cat_38/musica/1) [Música](http://www.livrosgratis.com.br/cat_38/musica/1) [Baixar](http://www.livrosgratis.com.br/cat_39/psicologia/1) [livros](http://www.livrosgratis.com.br/cat_39/psicologia/1) [de](http://www.livrosgratis.com.br/cat_39/psicologia/1) [Psicologia](http://www.livrosgratis.com.br/cat_39/psicologia/1) [Baixar](http://www.livrosgratis.com.br/cat_40/quimica/1) [livros](http://www.livrosgratis.com.br/cat_40/quimica/1) [de](http://www.livrosgratis.com.br/cat_40/quimica/1) [Química](http://www.livrosgratis.com.br/cat_40/quimica/1) [Baixar](http://www.livrosgratis.com.br/cat_41/saude_coletiva/1) [livros](http://www.livrosgratis.com.br/cat_41/saude_coletiva/1) [de](http://www.livrosgratis.com.br/cat_41/saude_coletiva/1) [Saúde](http://www.livrosgratis.com.br/cat_41/saude_coletiva/1) [Coletiva](http://www.livrosgratis.com.br/cat_41/saude_coletiva/1) [Baixar](http://www.livrosgratis.com.br/cat_42/servico_social/1) [livros](http://www.livrosgratis.com.br/cat_42/servico_social/1) [de](http://www.livrosgratis.com.br/cat_42/servico_social/1) [Serviço](http://www.livrosgratis.com.br/cat_42/servico_social/1) [Social](http://www.livrosgratis.com.br/cat_42/servico_social/1) [Baixar](http://www.livrosgratis.com.br/cat_43/sociologia/1) [livros](http://www.livrosgratis.com.br/cat_43/sociologia/1) [de](http://www.livrosgratis.com.br/cat_43/sociologia/1) [Sociologia](http://www.livrosgratis.com.br/cat_43/sociologia/1) [Baixar](http://www.livrosgratis.com.br/cat_44/teologia/1) [livros](http://www.livrosgratis.com.br/cat_44/teologia/1) [de](http://www.livrosgratis.com.br/cat_44/teologia/1) [Teologia](http://www.livrosgratis.com.br/cat_44/teologia/1) [Baixar](http://www.livrosgratis.com.br/cat_46/trabalho/1) [livros](http://www.livrosgratis.com.br/cat_46/trabalho/1) [de](http://www.livrosgratis.com.br/cat_46/trabalho/1) [Trabalho](http://www.livrosgratis.com.br/cat_46/trabalho/1) [Baixar](http://www.livrosgratis.com.br/cat_47/turismo/1) [livros](http://www.livrosgratis.com.br/cat_47/turismo/1) [de](http://www.livrosgratis.com.br/cat_47/turismo/1) [Turismo](http://www.livrosgratis.com.br/cat_47/turismo/1)